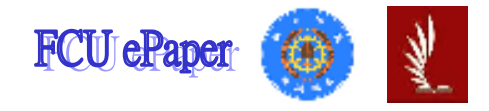

# 逢甲大學學生報告 ePaper

## 報告題名:模擬麥當勞服務系統

作者:蔡明秀、張銘津、廖浚皓、黄聖瑋、林祐任、蕭志暐

系級:工業工程與管理學系

學號:D9568669、D9568686、D9568418、D9535768、D9568728、D9568597

開課老師:陳亭志 老師

課程名稱:模擬學

開課系所:工業工程與管理學系

開課學年:97 學年度第二學期

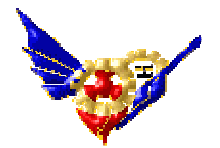

#### 摘要

ㄧ九八四年一月廿八日,台灣麥當勞第一家門市中心在台北市民生東路開 幕,至一九九九年初,台灣已經擁有超過三百家門市,從最北端的基隆海洋大學 旁,到最南端的墾丁,全省各個角落都有麥當勞的足跡。

麥當勞是一個跨國性的本土企業,15 年來麥當勞在台灣已經融合本土文化。

麥當勞創始人 Mr. Ray A.Kroc 曾說過:「好的服務就是用顧客希望被服務 的方式來服務他們。」

「台灣麥當勞的經營理念相當簡單,就是信守對顧客的承諾:100%顧客滿 意與 Q.S.C.&V.(品質、服務、衛生與價值)。」李明元一語道出麥當勞的成功 秘訣。

「訓練、在麥當勞永遠是現在進行式」。麥當勞每年提撥高達人事行政費 用10%的教育訓練預算,用培訓全方位經理人才的方式培訓每一位新進同仁,結 合國內與國際資源訓練系統,不斷提供同仁最新的 Know-How,一般而言,在麥 當勞,從一個實習襄理到中心經理的誕生,至少需要新台幣 500 萬元的投資和超 過 450 小時的訓練。

第一個引進並全力推廣「彈性工時的打工制度」的麥當勞,目前已為台灣 創造出超過十三萬四千個以上的就業機會,其中更包括高達 200 位的身心障礙人 士。一九九七年,台灣麥當勞捐款三十萬元成立「財團法人麥當勞叔叔之家兒童 慈善基金會」,贊助兒童醫療照顧及醫療研究、兒童社會福利及慈善服務、兒童 教育及藝術發展。至一九九八年,麥當勞對公益團體的贊助總金額,累計高達新 台幣一億六千萬元以上,並榮獲「和風獎」,深得社會的肯定和認同。

此報告以麥當勞作為服務系統的研究對象,我們將在模擬軟體中建構出類似 的麥當勞作業系統,並以 ProModel 的四個元素(Locations、Entities、Arrivals、 Process)為主體來建構。

我們利用 ProModel 軟體去進行模擬配置和員工實際運作的情況後,利用模 擬軟體所提出的數據做分析並改善並重新模擬,讓我們能夠觀察改善後店家的經 營狀況。

關鍵字:麥當勞、Promodel、設備使用率

## 目錄

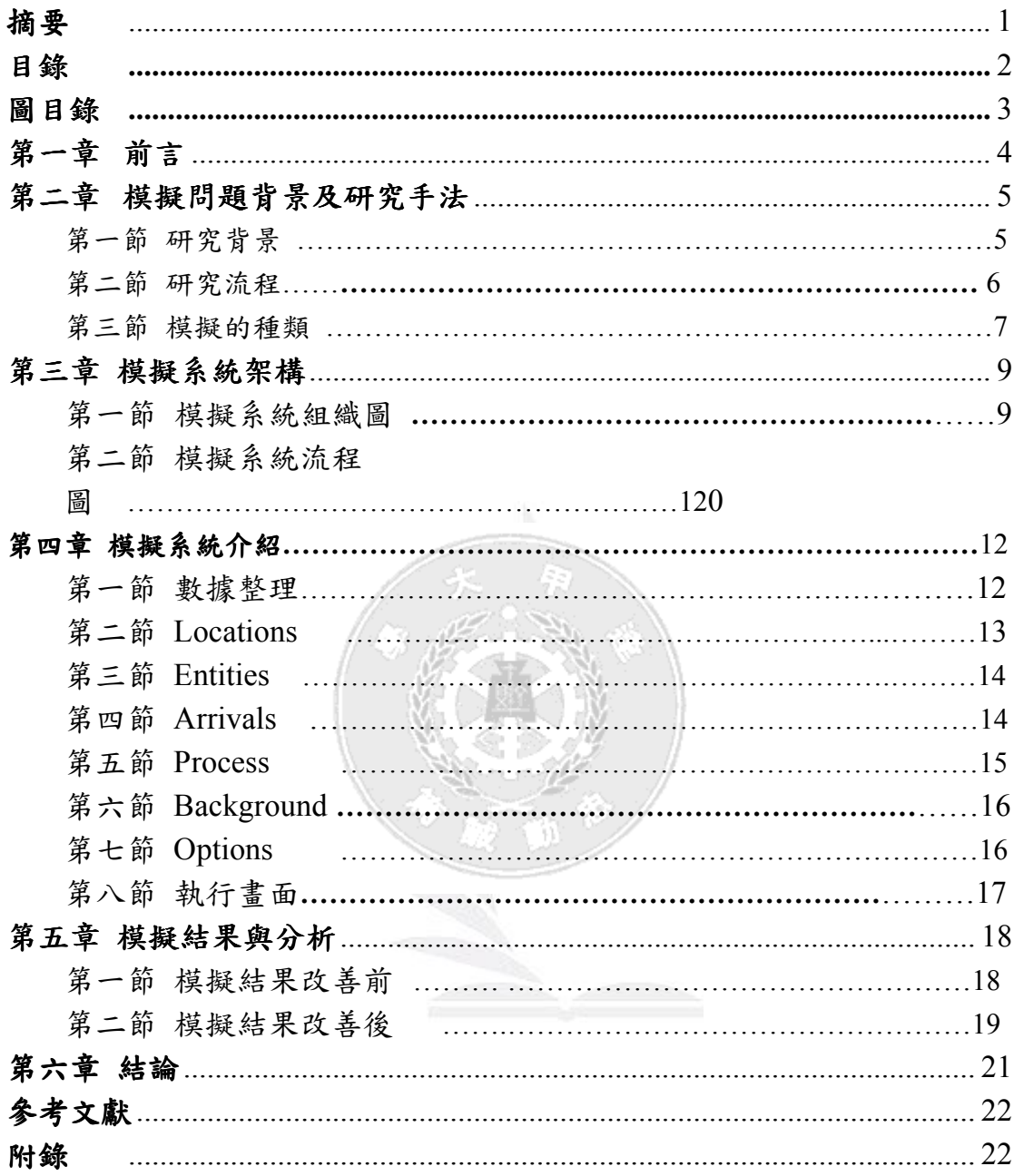

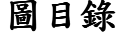

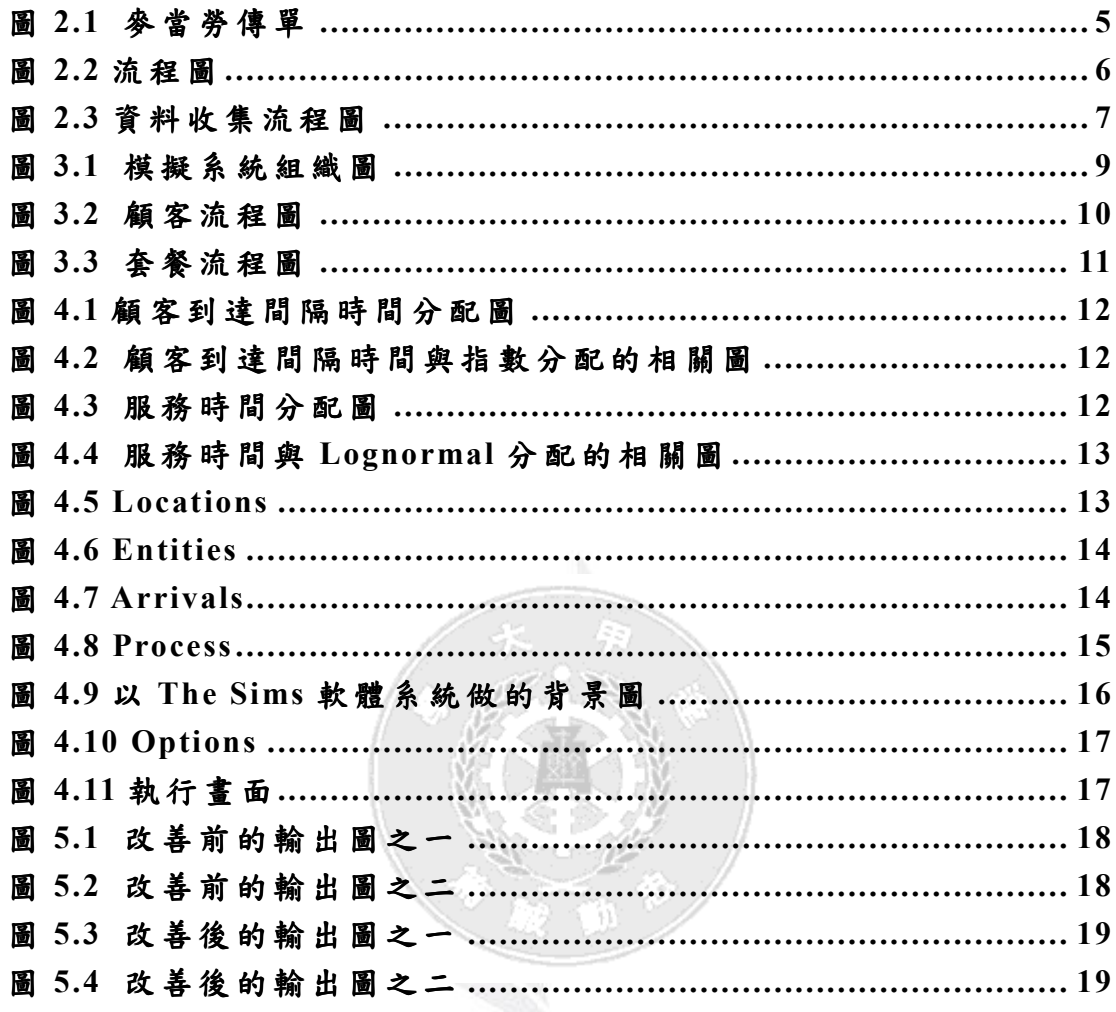

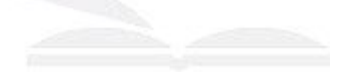

## 第一章 前言

排隊是每天生活的一部份,我們都在隊伍中等候以便購買電影票、到銀行存 款、在商店付款、在餐廳點食物等等。我們已經習慣於大量時間的等候,但對長 時間的等待仍感到困擾。

但是,等待不只是微小的個人困擾。一個國家的百姓花費在等候的時間更是 影響人民生活品質及國家經濟效率的要素。舉例來說,在美國,據估計美國人每 年花在等候線上等待的時間有 37000000000 小時之多,假如這些時間能用在具有 生產力的工作,那將近是每年 2000 萬人工年(person-year)的有用工作量。除了人 們站在等候線的時間外,其他類型的等候也會造成極度的無效率。例如,機器等 待修理可能會導致產能損失,運輸工具(包括船和卡車)等待下貨可能會延遲隨後 的裝運,飛機等待起飛和降落可能會中斷後續的行程時刻,線路飽和造成的通訊 延遲可能會引起資料傳送的錯誤,製造工件等待加工可能會中斷隨後的生產,服 務工作在到期日之後的延遲可能會導致未來業務的損失。

 這次的模擬學報告中我們將以麥當勞作為研究對象,研究等候線的改善方 法,因為許多顧客看到太多人排隊的時候就會離開,這是許多商家的主要問題, 所以藉由這次的模擬學專題報告,我們在麥當勞作忙碌的時段作數據的收集和研 究,希望能利用模擬學的程式去分析出如何有效的改善等候線,以減少顧客的離 開人數。

### 第二章 模擬問題背景及研究手法

### 第一節 研究背景

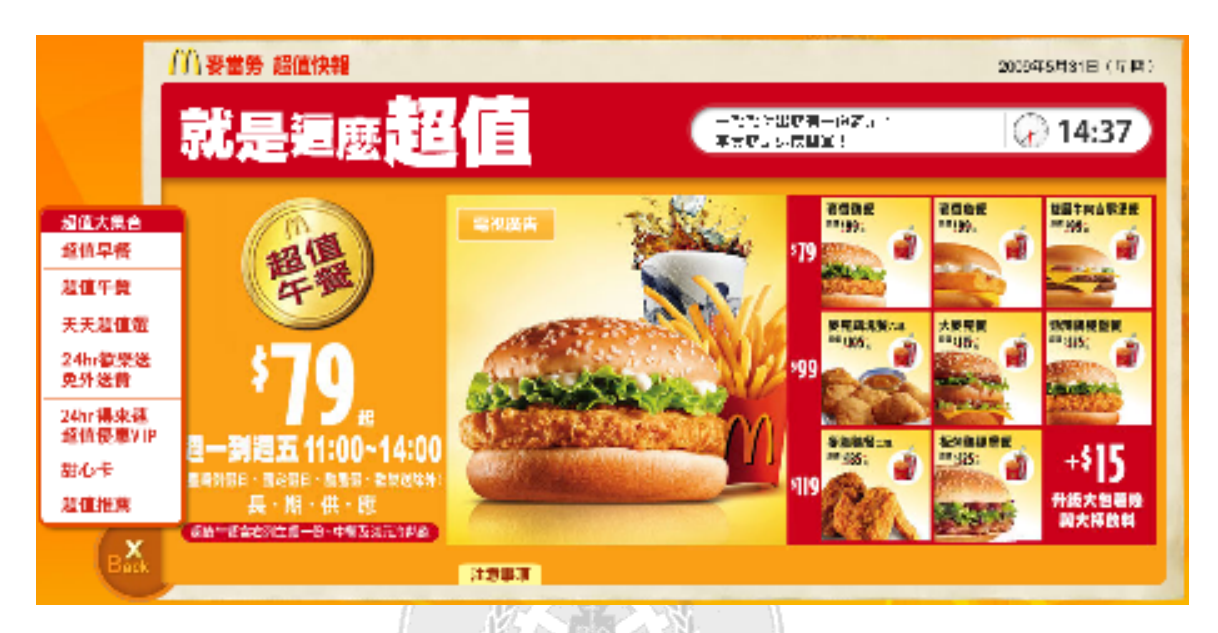

#### 圖 2.1 麥當勞傳單

近來麥當勞響應政府活絡景氣政策,推出了一種優惠方案"超值午餐",每 一種全餐都有不同的優惠,降幅則在 25%左右。而在這不景氣的時期,讓顧客用 更少的錢,享受更超值的優惠全餐。許多人便會趁著中午優惠時段來買;而學生、 上班族的休息時段也在這時候,所以造成此時店內排隊擁擠的人潮是不可避免 的。雖然不是只有午餐時段才有優惠;但我們選擇最尖峰最多人潮的時段來進行 研究,而我們也將針對此一優惠方案做深入的研究,利用我們在模擬學的所學, 想盡辦法替店家紓解排隊人潮而又不失其商機。圖 2.1 為其優惠價錢及廣告傳單:

參香雞、雙層牛肉吉士堡、麥香魚:超值全餐原價為 99-109 元,超值 午餐優惠價格為 79 元。

參克雞塊(六塊)、大麥克、勁辣雞腿堡:超值全餐原價為105-125元, 超值午餐優惠價格為 99 元。

參脆雞(二塊)、板烤雞腿堡:超值全餐原價為125-135 元,超值午餐優 惠價格為 119 元。

### 第二節 研究流程

為了讓本研究趨近於真實性,本研究進行實地資料收集,以便了解顧客的到 達間隔時間以及服務時間,所以本研究選用台中市西屯區河南路上的麥當勞進行 資料收集,以下是本研究的圖 2.2 流程圖和圖 2.3 資料收集流程圖

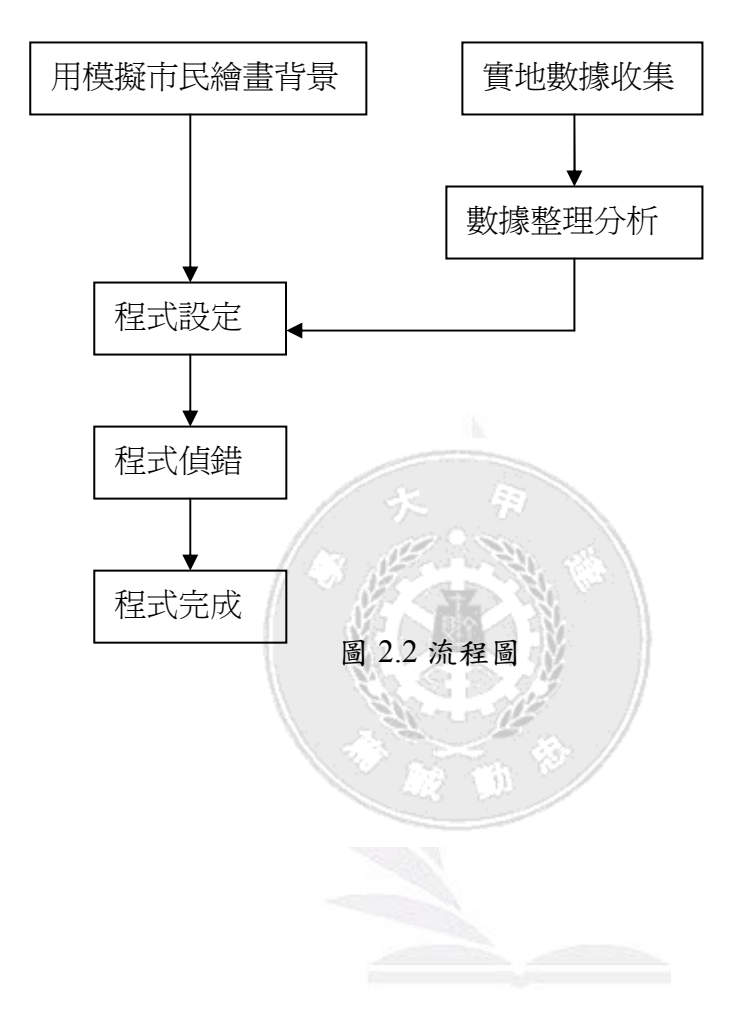

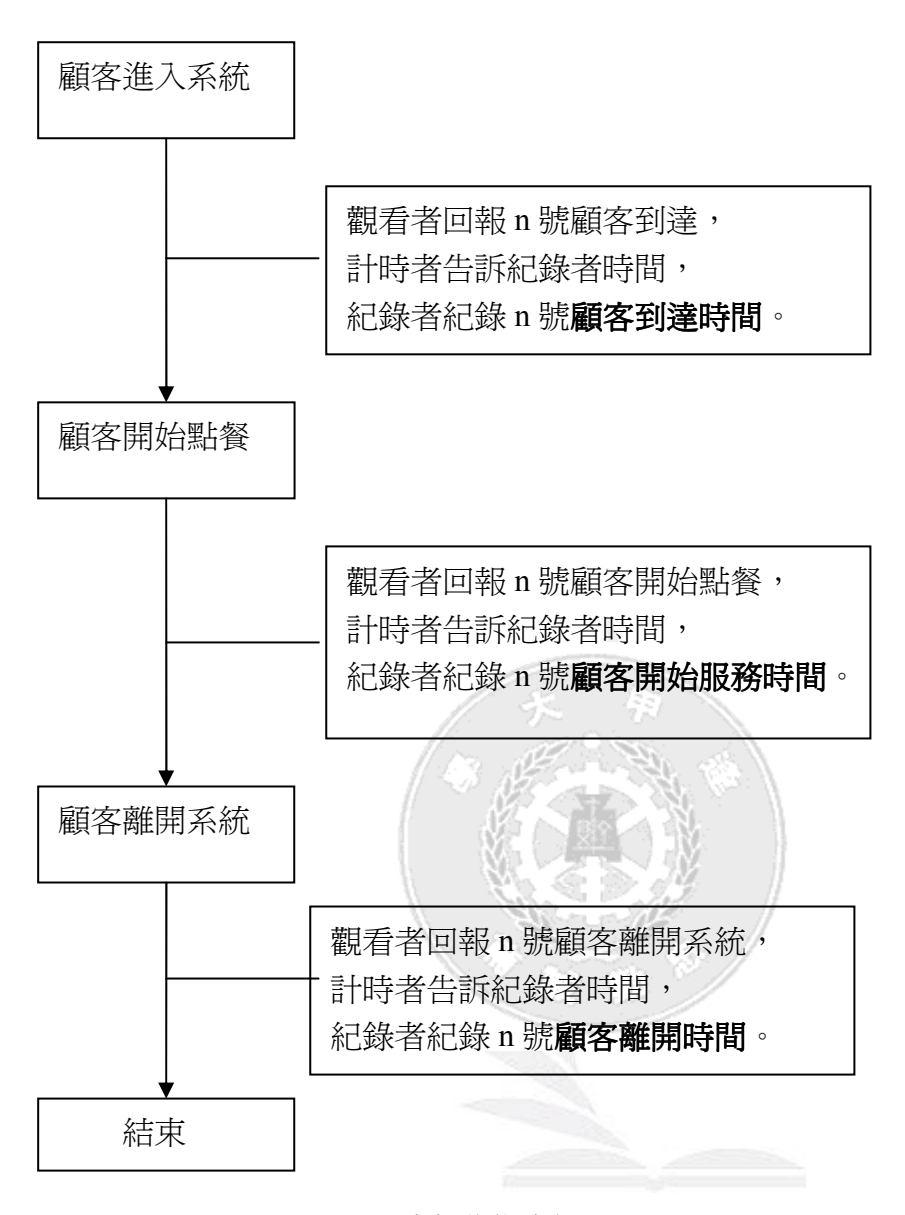

圖 2.3 資料收集流程圖

#### 第三節 模擬的種類

模擬的種類一共有六種,如下:

(1)靜態模擬(蒙地卡羅模擬):非基於時間(無時間變數、統計)、不考慮時間、 時間不是重點。EX.模擬擲骰子之點數、射飛鏢之分數。

(2)動態模擬:觀察狀態隨著時間的變化、有時間變數或統計。EX.模擬台中市一 年內的總耗水量。

- (3)隨機性模擬:至少有一個輸入或輸出(或所欲預測的結果)是隨機性的。EX. 模擬在平地上,閃電打落的地點。
- (4)確定性模擬:無隨機性的輸入、輸出。EX.模擬飲料廠將飲料注入 300cc 之鋁 箔包。
- (5)離散事件模擬:在離散時間點發生的事件引起狀態之變化。EX.8:00 開門, 8:10 第 1 位顧客上門,之前都沒有。
- (6)連續性模擬:狀態隨著時間改變。模擬水加熱的情況,觀察其變化情形。

雖然模擬的種類有六種,但我們報告中的模擬就包含了其中的四種(動態模 擬、隨機性模擬、離散事件模擬、連續性模擬)。

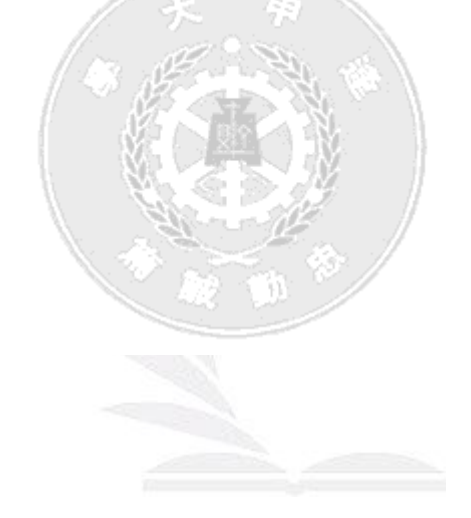

## 第三章 模擬系統架構

## 第一節 模擬系統組織圖

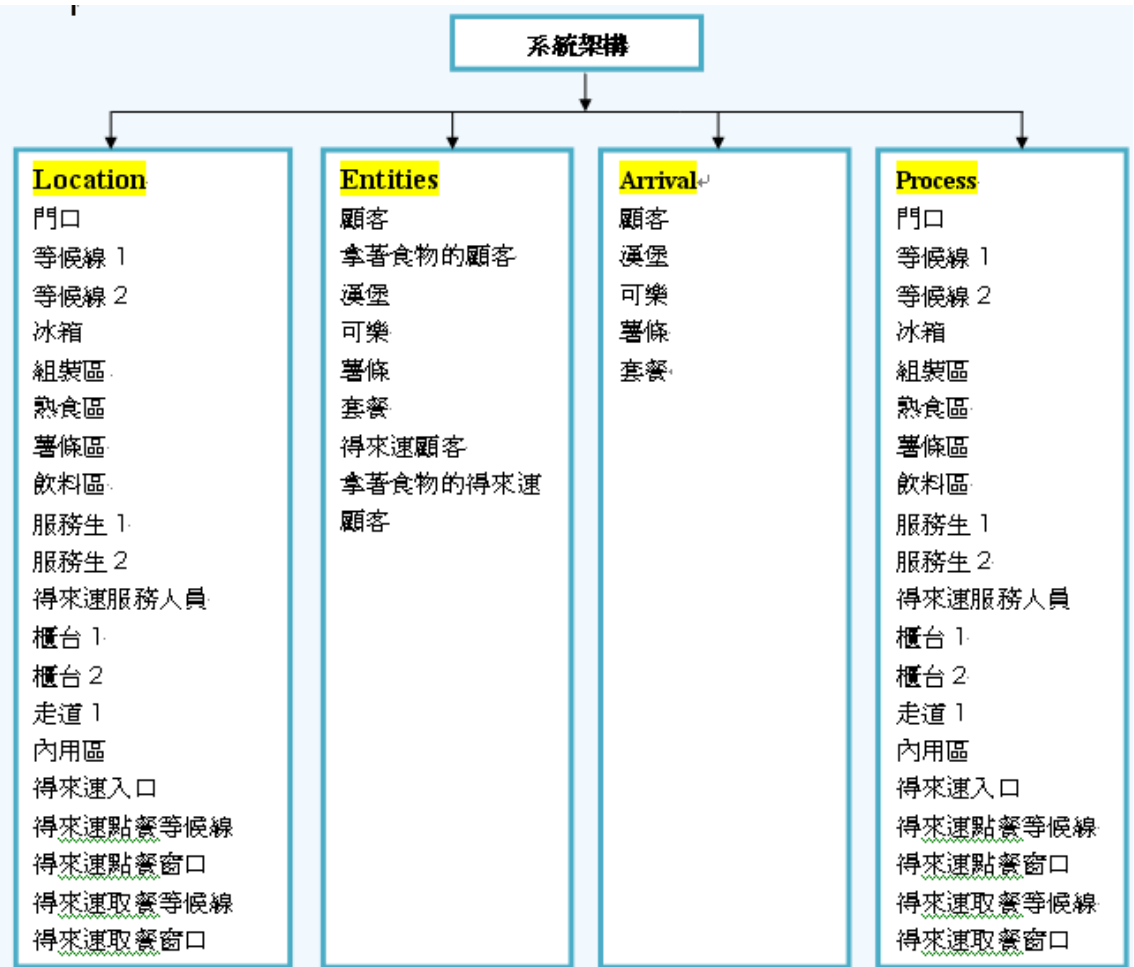

圖 3.1 模擬系統組織圖

## 第二節 模擬系統流程圖

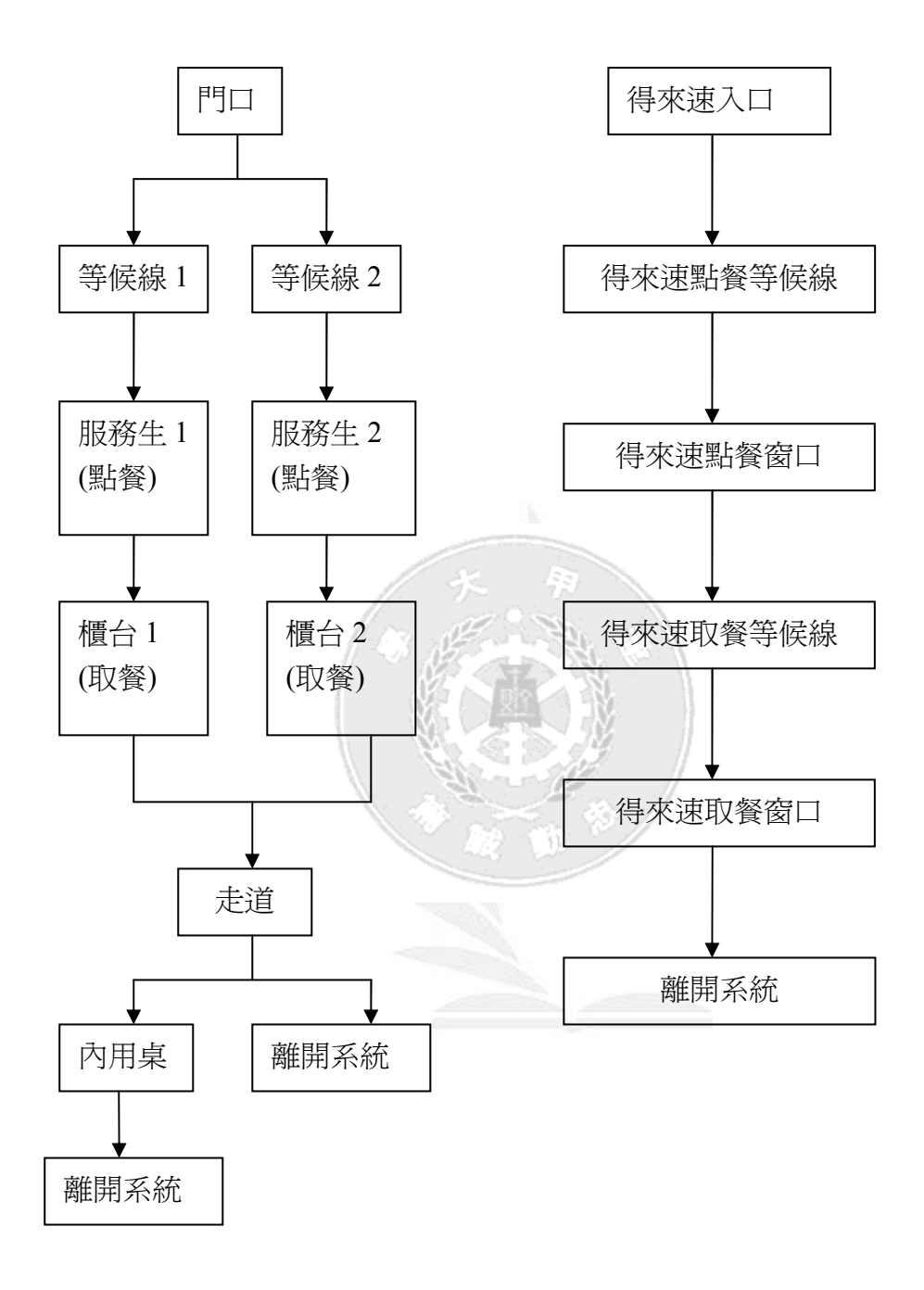

圖 3.2 顧客流程圖

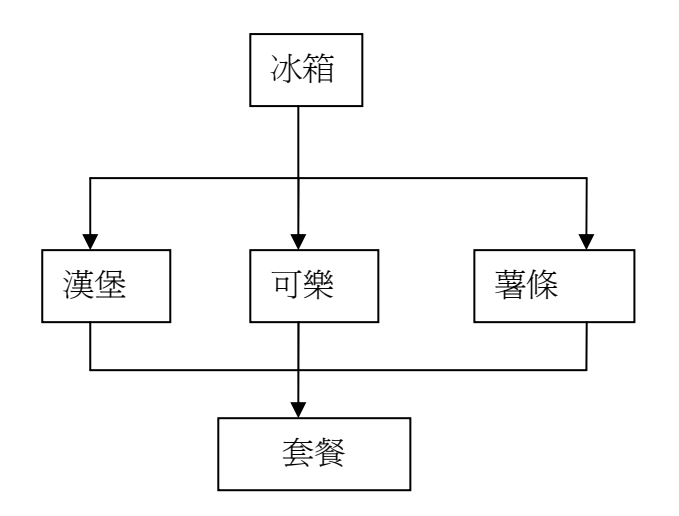

## 圖 3.3 套餐流程圖

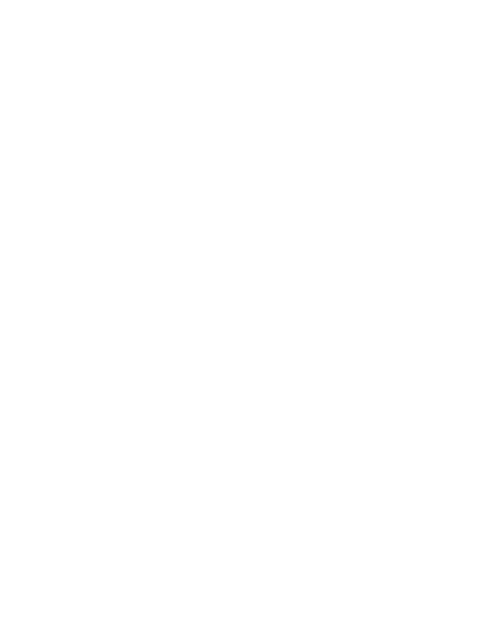

## 第四章 模擬系統介紹

### 第一節 數據整理

 本實驗經收集來的資料,經過整理後應用 ProModel 的 Fit 軟體找出其適合 的分配,首先本實驗先經顧客到達間隔時間應用軟體進行統計,其結果如下圖 4.1 到達間隔時間分配圖和圖 4.2 到達間隔時間與指數分配的相關圖

**Auto::Fit of Distributions** 

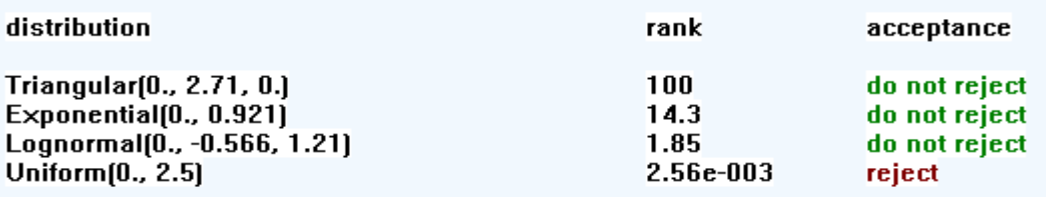

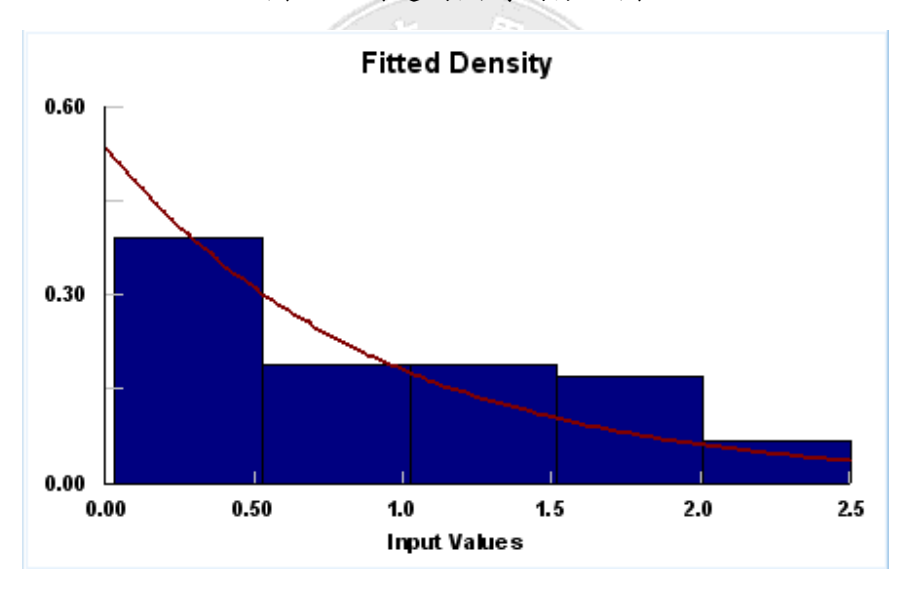

圖 4.1 到達間隔時間分配圖

圖 4.2 到達間隔時間與指數分配的相關圖

 因此就顧客到達間隔時間而言軟體統計出來適合的分配有 Triangular、 Exponential、Lognormal 三種分配,本研究採用指數(Exponential)分配。再將 服務時間另用軟體分析,其統計結果如下圖 4.3 服務時間分配圖和圖 4.4 服務時 間與 Lognormal 分配的相關圖

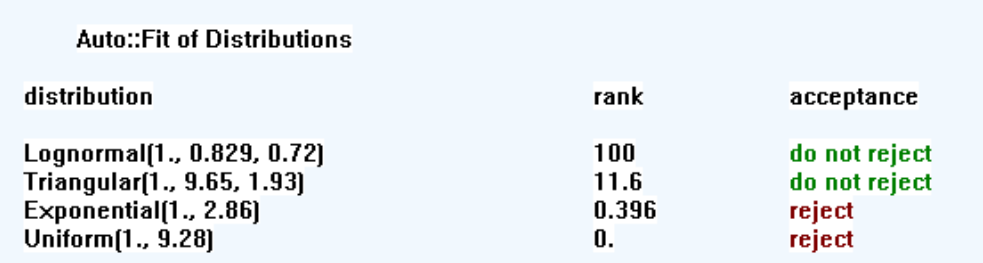

圖 4.3 服務時間分配圖

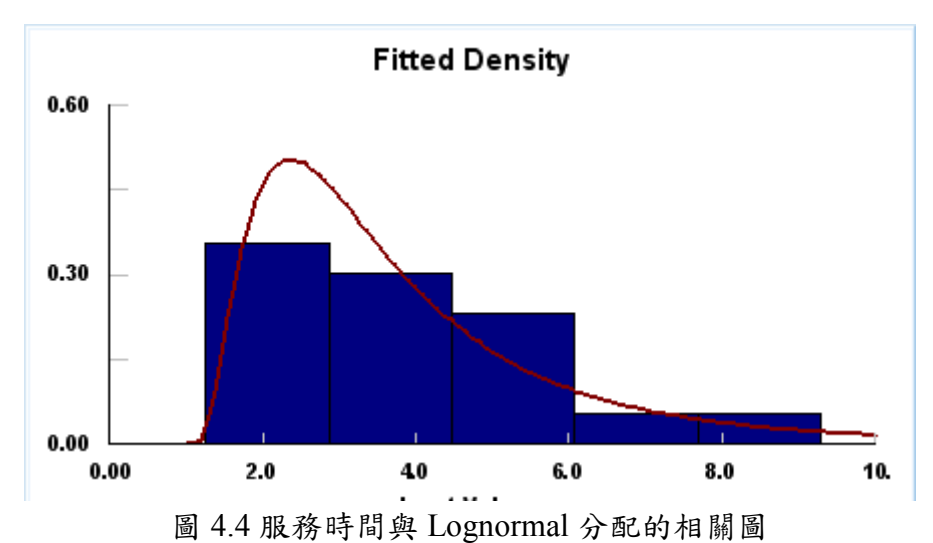

因此就服務時間而言軟體統計出來適合的分配有 Lognormal、Triangular、 Exponential 三種分配,本研究採用 Lognormal 分配。

## 第二節 **Locations**

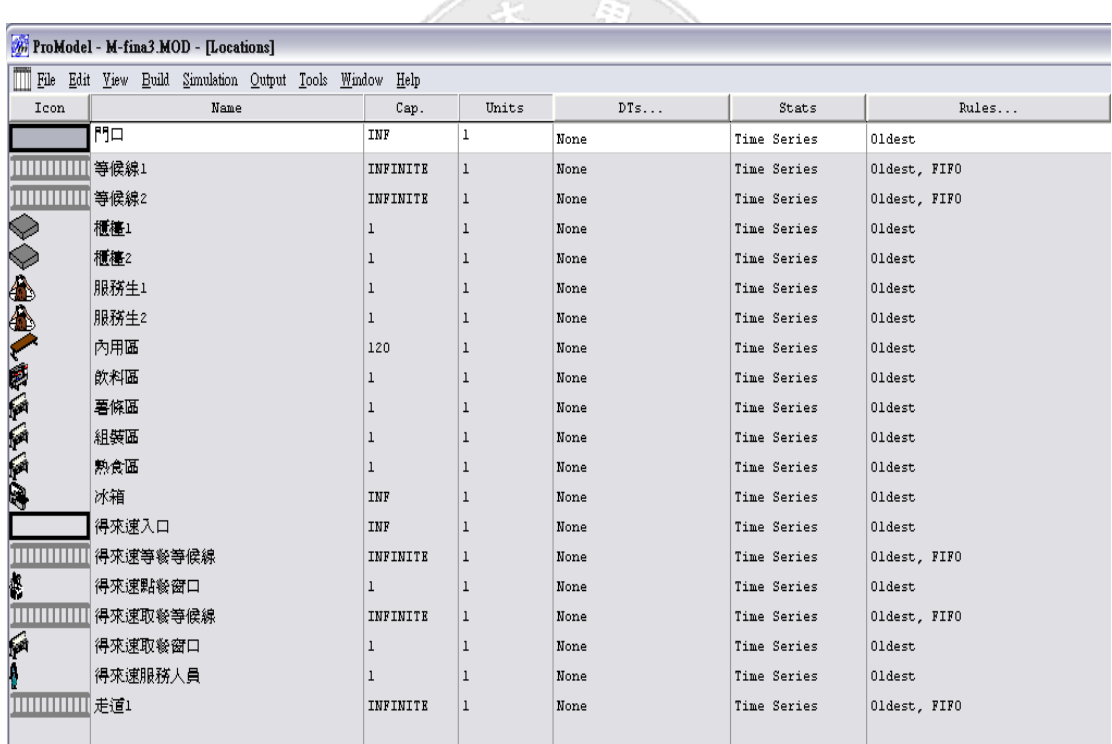

#### 圖 4.5 Locations

在 Locations 的部份, 我們首先使用了四條等候線其中包含:兩 條點餐等候線、得來速等餐等候線、得來速取餐等候線以及走道1。 先將每條等候線的狀態改成 queue,且因為等候線是不限人數的,所 以將 等 候線 的 容量 設定 為 無限 (INFINITE)的 , 及 Rule 方 面要 以 先進 先出 (FIFO)為 原 則。還 有其 他 所需 的 物件 分 別為 門 口、三個 櫃 檯、三 個服務生、內用區、飲料區、薯條區、組裝區、熟食區、冰箱、得來 速入口、得來速點餐窗口及得來速取餐窗口、得來速服務人員。

### 第三節 **Entities**

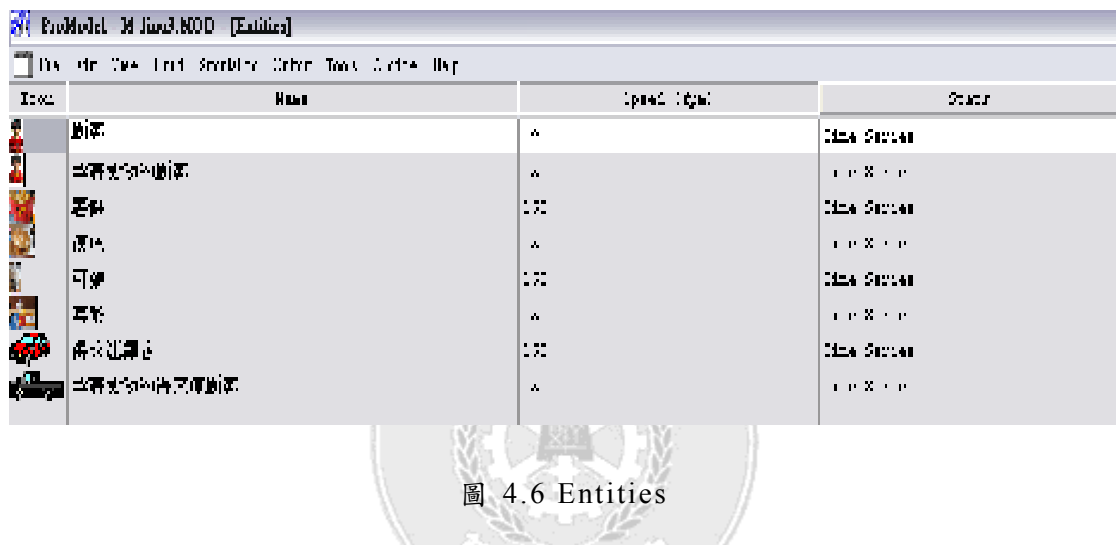

在Entities的部份受限於學生版的關係只有八個物件,分別為(顧客、拿著食 物的顧客、薯條、漢堡、可樂、套餐、得來速顧客、拿著食物的得來速顧客)速 度皆設定為150fpm。

#### 第四節 **Arrivals**

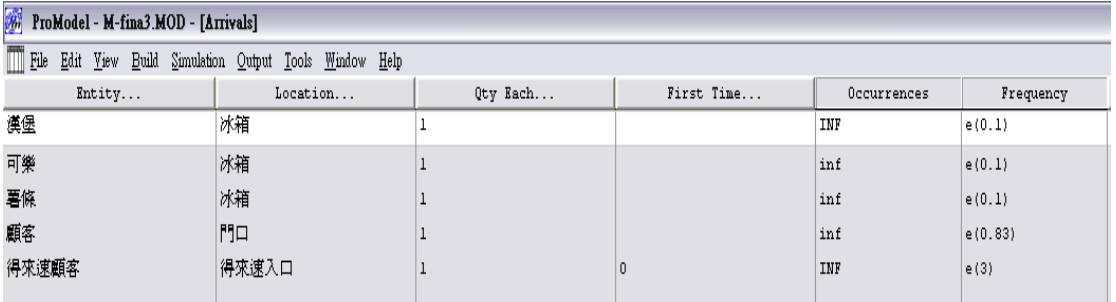

#### 圖 4.7 Arrivals

Arrivals 的部份包含五個物件(漢堡、可樂、薯條、顧客、得來速顧客),指定每

個物件所供應的來源,並依照我們去麥當勞所收集的數據做不同的頻率做設定。

### 第五節 **Process**

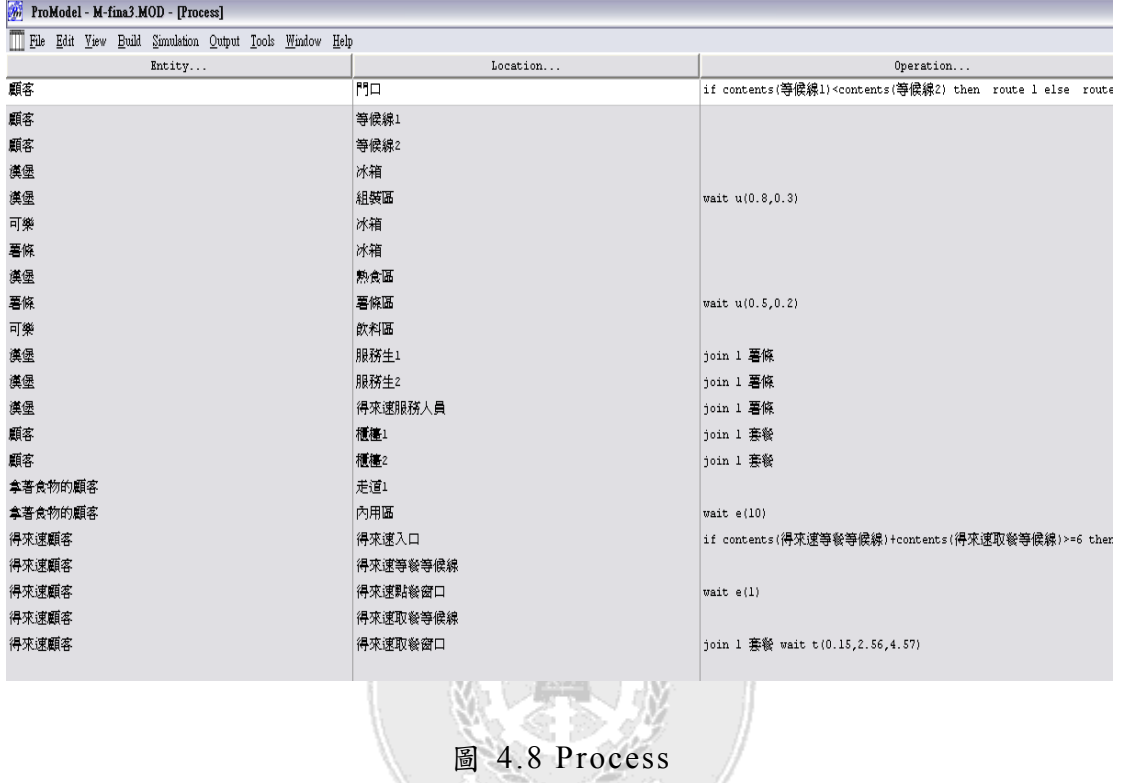

Process 是寫訂整個模擬的流程,並將各個 Entities 及 Locations 做結合。

顧客這部分我們在點餐等候線做了設定,也就是當等候線 2>等候線 1 的時候顧 客會到等候線 1 做點餐的動作。

**if contents(**等候線 **1)<contents(**等候線 **2) then route 1**

 **else route 2** 

得來速的部分我們設定

**if contents(**得來速等餐等候線**)+contents(**得來速取餐等候線**)>=6 then route 1** 

**else route 2** 

當(得來速等餐等候線)+ (得來速取餐等候線)等候的人>=6 個人的時候顧客會自 動離開。

 餐點的部分,漢堡、薯條、可樂都會先從冰箱被取出,分別先被配送到組裝 區、薯條區、飲料區,然後我們在組裝區將漢堡利用 join 來結合薯條和可樂,進

而成為一個套餐。因為薯條和可樂都是要與漢堡合併,所以它們在 Rule 的部分 都要改為 join,然後分別再到服務生手上結合成為套餐,最後分別由服務生送至 顧客與得來速顧客手中,變成拿著套餐的顧客以及拿著套餐的得來速顧客,而顧 客拿著食物之後有兩條路可選擇,一是到內用區進行內用,二是直接帶著套餐從 出口離開,得來速的顧客則是直接離開。

#### 第六節 **Background**

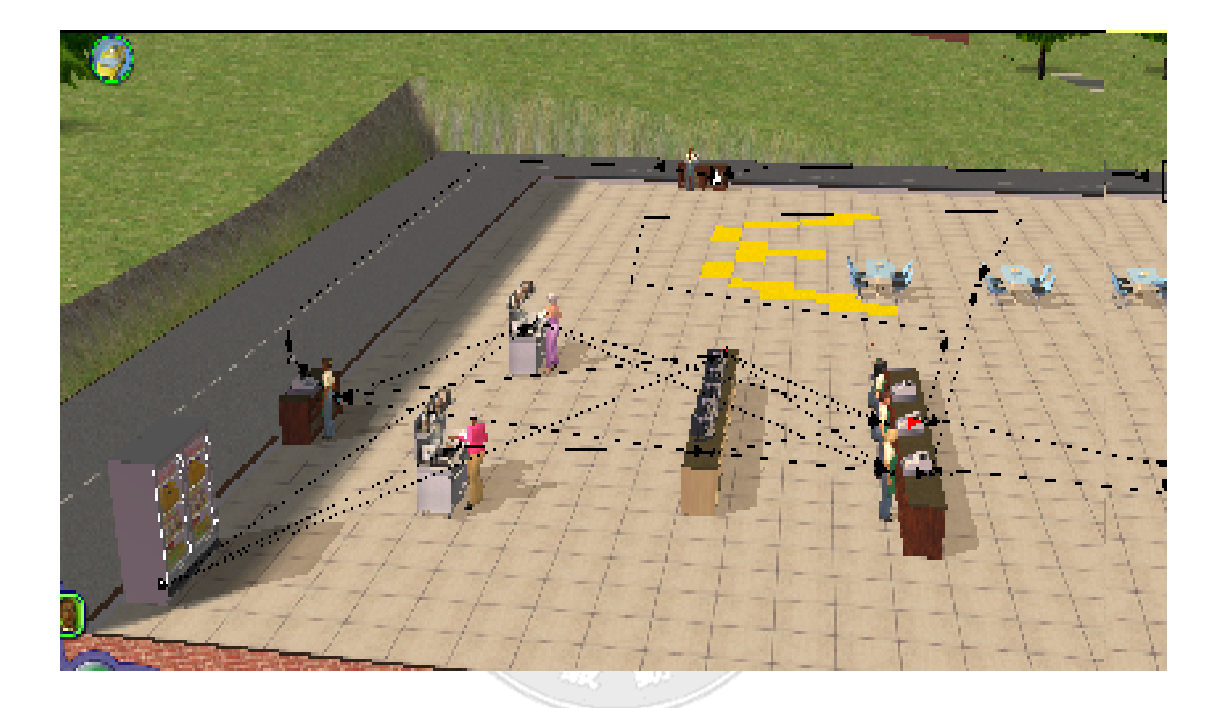

圖 4.9 以 The Sims 軟體 做 的背 景 圖

這是模擬城市的背景中我們選擇使用 The Sims 軟體來做繪圖的動作,因為 它也是一種模擬軟體,但他內建許多模組和器具能讓我們更真實的畫出麥當勞的 運作狀況。我們利用此軟體去製作其背景,選擇房子並佈置櫃台、桌椅、機器、 櫃台服務人員和燈具等。在經過不斷的修改後,我們繪出此圖來做為此次模擬的 背景圖,然後將此圖放進 PROMODEL 裡,更為符合我們所要執行模擬的情境。

#### 第七節 **Options**

模擬時間設為麥當勞最為忙碌的中午2小時,為了要求模擬的準確度,反覆 的次數設為此 ProModel 學生版的最高次數 999 次,而模擬的輸出我們則取 999 次的平均。

ij

 $\mathbf{H}$  is  $\mathbf{H}$  in  $\mathbf{H}$ 

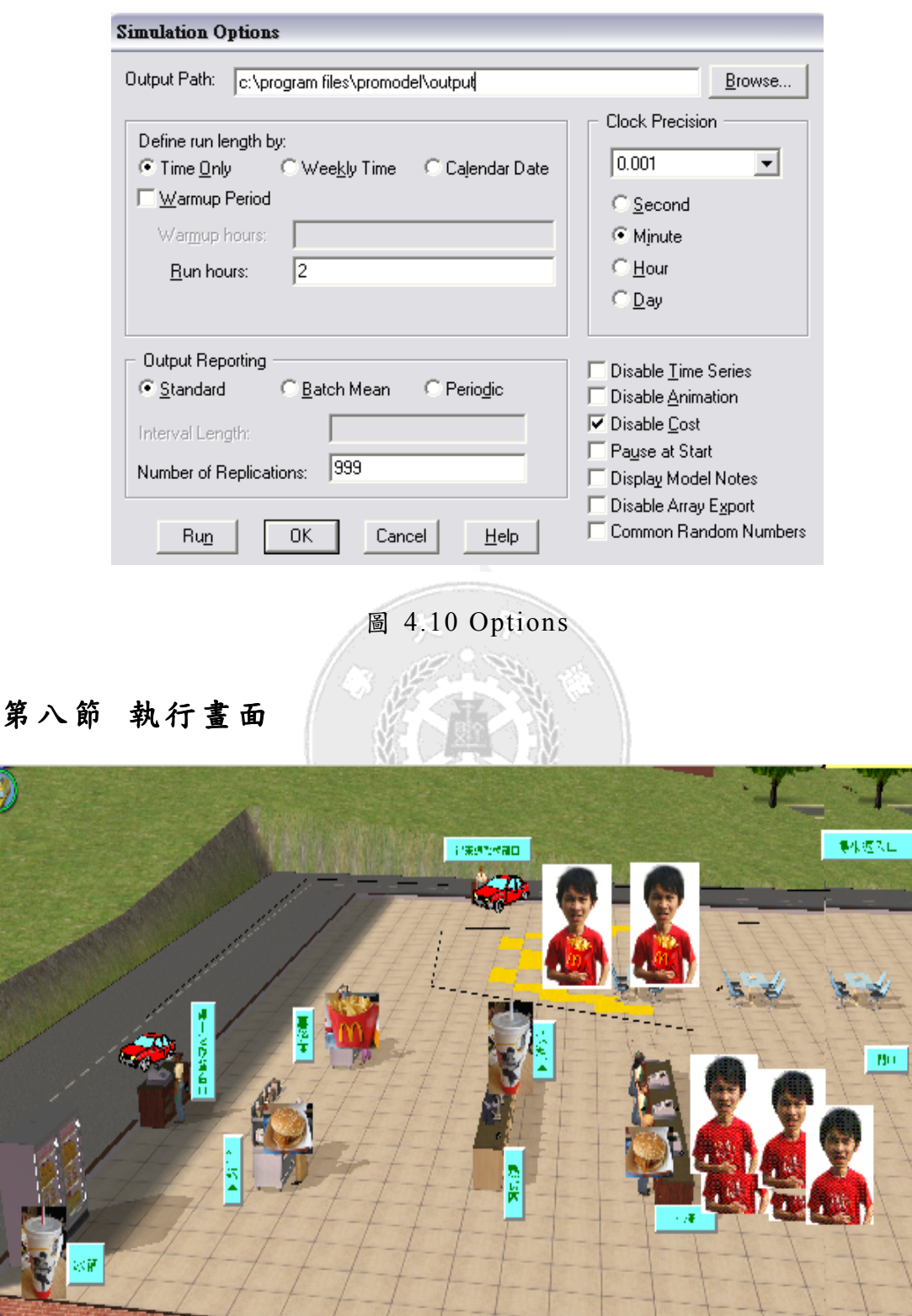

圖 4.11 執 行畫 面

## 第五章 模擬結果與分析

### 第一節 模擬結果改善前

 經過 ProModel 執行後的結果如圖 5.1 改善前的輸出之一和圖 5.2 改善前的 輸出圖之二

ī

| Locations for m-fina[初] [Avg. of 999 replications] |                             |           |                         |                                |                 |                            |                     |                                        |  |  |
|----------------------------------------------------|-----------------------------|-----------|-------------------------|--------------------------------|-----------------|----------------------------|---------------------|----------------------------------------|--|--|
| Name                                               | Schedule<br>d Time<br>(MIN) | Capacity  | Total<br><b>Entries</b> | Avg Time<br>Per Entry<br>(MIN) | Avg<br>Contents | Maximum<br><b>Contents</b> | Current<br>Contents | $\boldsymbol{z}$<br><b>Utilization</b> |  |  |
| 門口                                                 | 120.00                      | 999999.00 | 152.04                  | 0.00                           | 0.00            | 1.00                       | 0.00                | 0.00                                   |  |  |
| 等候線1                                               | 120.00                      | 999999.00 | 82.62                   | 7.04                           | 5.05            | 11.23                      | 9.03                | 0.00                                   |  |  |
| 等候線2                                               | 120.00                      | 999999.00 | 69.42                   | 9.62                           | 5.67            | 11.74                      | 9.67                | 0.00                                   |  |  |
| 櫃檯1                                                | 120.00                      | 1.00      | 73.58                   | 1.48                           | 0.91            | 1.00                       | 0.98                | 90.94                                  |  |  |
| 櫃檯2                                                | 120.00                      | 1.00      | 59.75                   | 1.97                           | 0.98            | 1.00                       | 0.99                | 97.52                                  |  |  |
| 服務生1                                               | 120.00                      | 1.00      | 73.89                   | 1.23                           | 0.75            | 1.00                       | 0.74                | 74.84                                  |  |  |
| 服務生2                                               | 120.00                      | 1.00      | 59.72                   | 1.11                           | 0.55            | 1.00                       | 0.56                | 55.46                                  |  |  |
| 內用區                                                | 120.00                      | 120.00    | 94.36                   | 9.18                           | 7.22            | 13.19                      | 8.23                | 6.02                                   |  |  |
| 飲料區                                                | 120.00                      | 1.00      | 148.80                  | 0.80                           | 0.99            | 1.00                       | 1.00                | 98.99                                  |  |  |
| 薯條區                                                | 120.00                      | 1.00      | 148.80                  | 0.80                           | 0.99            | 1.00                       | 1.00                | 99.28                                  |  |  |
| 組裝區                                                | 120.00                      | 1.00      | 148.82                  | 0.80                           | 0.99            | 1.00                       | 1.00                | 99.33                                  |  |  |
| 熟食區                                                | 120.00                      | 1.00      | 147.82                  | 0.02                           | 0.02            | 1.00                       | 0.01                | 2.43                                   |  |  |
| 冰箱                                                 | 120.00                      | 999999.00 | 719.76                  | 23.01                          | 138.31          | 274.88                     | 273.34              | 0.01                                   |  |  |
| 得來速入口                                              | 120.00                      | 999999.00 | 23.92                   | 0.00                           | 0.00            | 1.00                       | 0.00                | 0.00                                   |  |  |
| 得來速等餐等候線                                           | 120.00                      | 999999.00 | 19.47                   | 0.59                           | 0.10            | 1.93                       | 0.08                | 0.00                                   |  |  |
| 得來速點餐窗口                                            | 120.00                      | 1.00      | 19.39                   | 1.00                           | 0.16            | 1.00                       | 0.14                | 16.11                                  |  |  |
| 得來速取餐等候線                                           | 120.00                      | 999999.00 | 19.26                   | 17.35                          | 2.67            | 5.85                       | 4.32                | 0.00                                   |  |  |
| 得來速取餐窗口                                            | 120.00                      | 1.00      | 14.94                   | 6.84                           | 0.79            | 1.00                       | 0.96                | 78.96                                  |  |  |
| 得來速服務人員                                            | 120.00                      | 1.00      | 14.20                   | 1.77                           | 0.21            | 1.00                       | 0.13                | 20.98                                  |  |  |
| 走道1                                                | 120.00                      | 999999.00 | 94.99                   | 0.78                           | 0.62            | 3.12                       | 0.63                | 0.00                                   |  |  |

圖 5.1 改善前的輸出之一

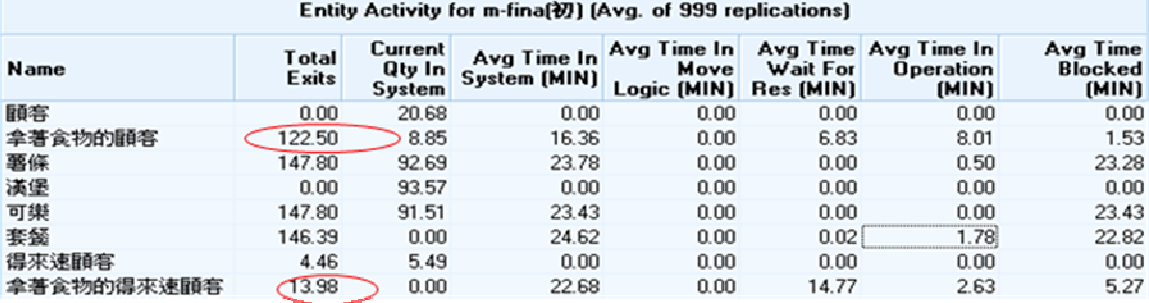

圖 5.2 改善前的輸出圖之二

#### 分析結果**:**

我們從針對改善顧客的流失量來看,顧客流失量我們用進入系統的顧 客人數減去拿著食物的顧客,而從以上報表可以看出,比較得來速以 及櫃台跑掉的顧客,因為得來速顧客的流失量少於櫃檯的顧客流失 量,還有因為 PROMODEL 學生版版面有所限制,所以在此我們只針 對櫃檯 等候線來做探討。

由上表可看出, 麥當勞櫃檯等後線上的人數遠遠大於真正點餐的人 數,因為等候線上的人數太多,顧客等候時間太長,而造成顧客的流 失。

#### 改善方案**:**

因為麥當勞點餐窗口太少,而且中午時段的優惠方案更造成顧客人數會達到最高 顛峰,造成了等候線上人數太多,所以造成等待顧客等候不耐煩,或是進入觀看 後發現等候人數太多兒不想排隊,讓顧客流失了,所以在此我們針對點餐窗口做 改善,看結果是否會使流失的顧客人數減少。

### 第二節 模擬結果改善後

經過 ProModel 執行後的結果如圖 5.3 改善後的輸出之一和圖 5.4 改善後的輸出 圖之二

|             | Locations for m-fina[3s] [Avg. of 999 replications] |           |                                |                                |                        |                                   |                            |               |  |  |
|-------------|-----------------------------------------------------|-----------|--------------------------------|--------------------------------|------------------------|-----------------------------------|----------------------------|---------------|--|--|
| <b>Name</b> | Scheduled<br>Time<br>(MIN)                          | Capacity  | <b>Total</b><br><b>Entries</b> | Avg Time<br>Per Entry<br>(MIN) | Avg<br><b>Contents</b> | <b>Maximum</b><br><b>Contents</b> | Current<br><b>Contents</b> | % Utilization |  |  |
| 門口          | 120.00                                              | 999999.00 | 152.47                         | 0.00                           | 0.00                   | 1.00                              | 0.00                       | 0.00          |  |  |
| 等候線1        | 120.00                                              | 999999.00 | 50.75                          | 1.28                           | 0.57                   | 3.95                              | 0.57                       | 0.00          |  |  |
| 等候線2        | 120.00                                              | 999999.00 | 50.95                          | 2.27                           | 1.03                   | 4.91                              | 1.12                       | 0.00          |  |  |
| 櫃檯1         | 120.00                                              | 1.00      | 50.18                          | 1.21                           | 0.51                   | 1.00                              | 0.48                       | 50.84         |  |  |
| <b>循接2</b>  | 120.00                                              | 1.00      | 49.83                          | 1.46                           | 0.61                   | 1.00                              | 0.60                       | 61.20         |  |  |
| 櫃檯3         | 120.00                                              | 1.00      | 42.02                          | 2.45                           | 0.83                   | 1.00                              | 0.90                       | 83.31         |  |  |
| 服務生1        | 120.00                                              | 1.00      | 50.89                          | 2.04                           | 0.85                   | 1.00                              | 0.87                       | 84.69         |  |  |
| 服務生2        | 120.00                                              | 1.00      | 50.33                          | 1.80                           | 0.74                   | 1.00                              | 0.74                       | 73.72         |  |  |
| 服務生3        | 120.00                                              | 1.00      | 41.87                          | 1.30                           | 0.45                   | 1.00                              | 0.42                       | 45.37         |  |  |
| 內用區         | 120.00                                              | 120.00    | 89.98                          | 0.00                           | 0.00                   | 1.00                              | 0.00                       | 0.00          |  |  |
| 飲料區         | 120.00                                              | 1.00      | 144.06                         | 0.83                           | 0.99                   | 1.00                              | 1.00                       | 99.07         |  |  |
| 薯條區         | 120.00                                              | 1.00      | 144.06                         | 0.83                           | 0.99                   | 1.00                              | 1.00                       | 99.30         |  |  |
| 組装區         | 120.00                                              | 1.00      | 144.20                         | 0.83                           | 0.99                   | 1.00                              | 1.00                       | 99.33         |  |  |
| 熟食區         | 120.00                                              | 1.00      | 143.20                         | 0.11                           | 0.13                   | 1.00                              | 0.12                       | 13.32         |  |  |
| 冰箱          | 120.00                                              | 999999.00 | 719.00                         | 24.04                          | 144.36                 | 288.06                            | 286.68                     | 0.01          |  |  |
| 走道1         | 120.00                                              | 999999.00 | 90.60                          | 0.78                           | 0.59                   | 3.38                              | 0.61                       | 0.00          |  |  |
| 等候線3        | 120.00                                              | 999999.00 | 50.77                          | 11.41                          | 5.06                   | 12.30                             | 8.75                       | 0.00          |  |  |

圖 5.3 改善後的輸出之一

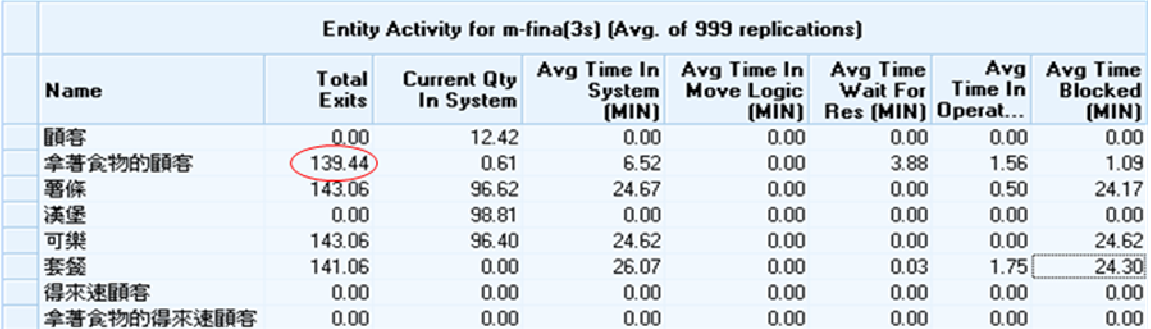

圖 5.4 改善後的輸出圖之二

#### 改善結果:

增加一個窗口後,進入系統的總人數並沒有太大的改變,但因為點餐較為快速, 而且等候線上也減少了等候的人數,而櫃檯的平均設備使用率雖然減少了,但拿 個套餐的顧客增加了許多,減少了顧客的流失量,改善了我們所探討的問題。

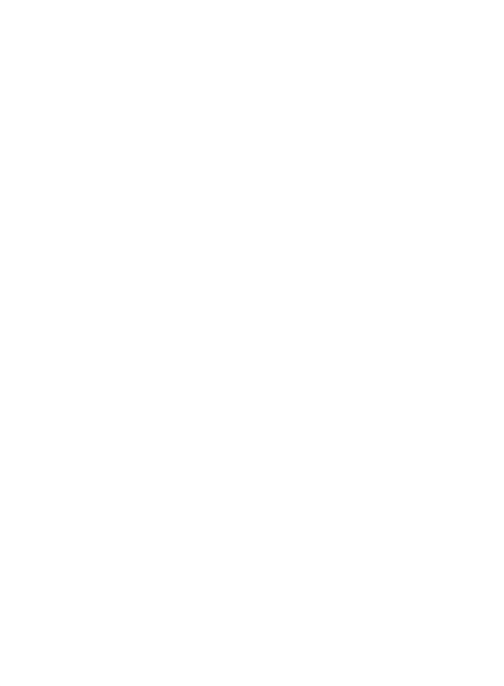

### 第六章 結論

由於第五章我們做了一些改善,再第六章本研究把先前的改善做一些整理如 下表前後結果分析表:

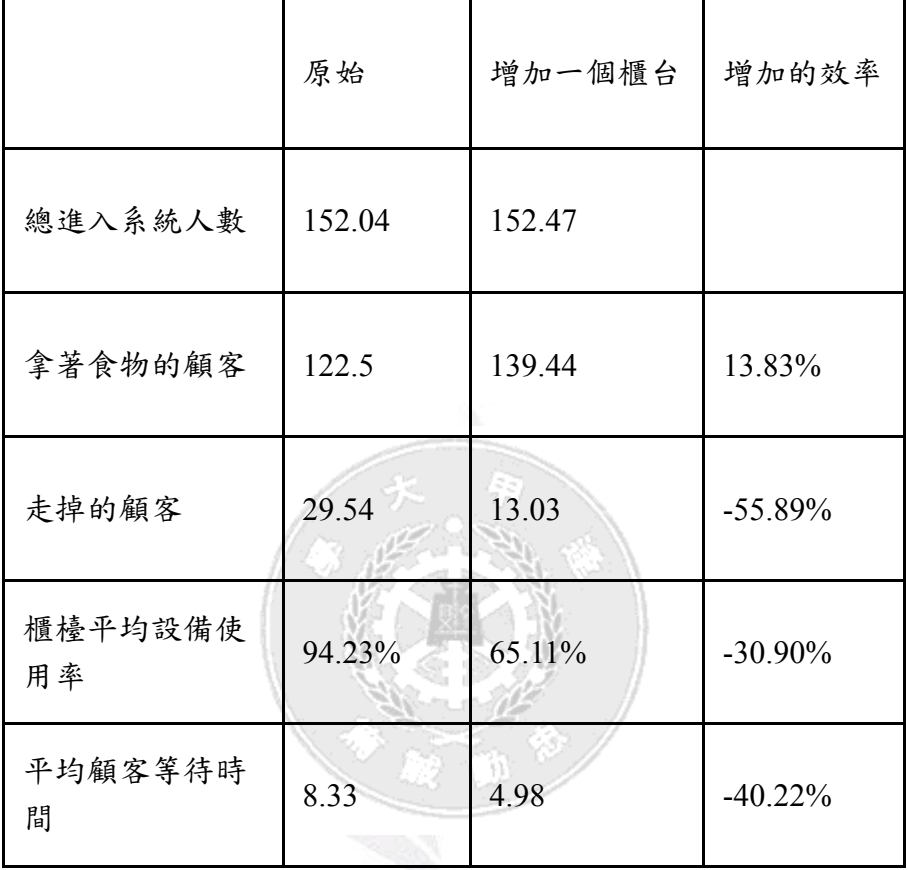

#### 原本的模式:

顧客排隊方式凌亂無章,因為顧客點完餐再等候取餐時會先在旁邊等待,導致現 場排隊情況很亂,讓新進顧客不知從何進入系統,而等候線的人數太多造成顧客 的流失。

#### 增加一個櫃檯:

聘人的成本增加,櫃台設備的使用效率降低。但可以使顧客先進行點餐付費的動 作,可以大量減低顧客等候時間,增加顧客的購買意願、減少顧客的流失量。

 ProModel 提供我們有助於準備現實生活中狀況的虛擬的環境,可以顯著地 節省時間、金錢。雖然它無法完全模擬出現實狀況,但它仍能可成為我們參考的 依據,有時或許是我們數據收集不足、條件沒完全掌握和一些不可控的因素,但 它實際上卻能為我們帶來省時、省力、省錢的三效益。

## 參考文獻

- 1. Harrell, C., Ghosh, B. K., and Bowden, R. O., Simulation Using ProModel, McGraw Hill(高立圖書代理), 2nd edition, 2003.
- 2. Law A. M., and Kelton W. D., Simulation Modeling and Analysis, McGraw Hill, 2nd edition, 1991.林則孟, 系統模擬 理論與應用,滄海書局, 2002。

### 附錄

### **1.** 原 始 數 據

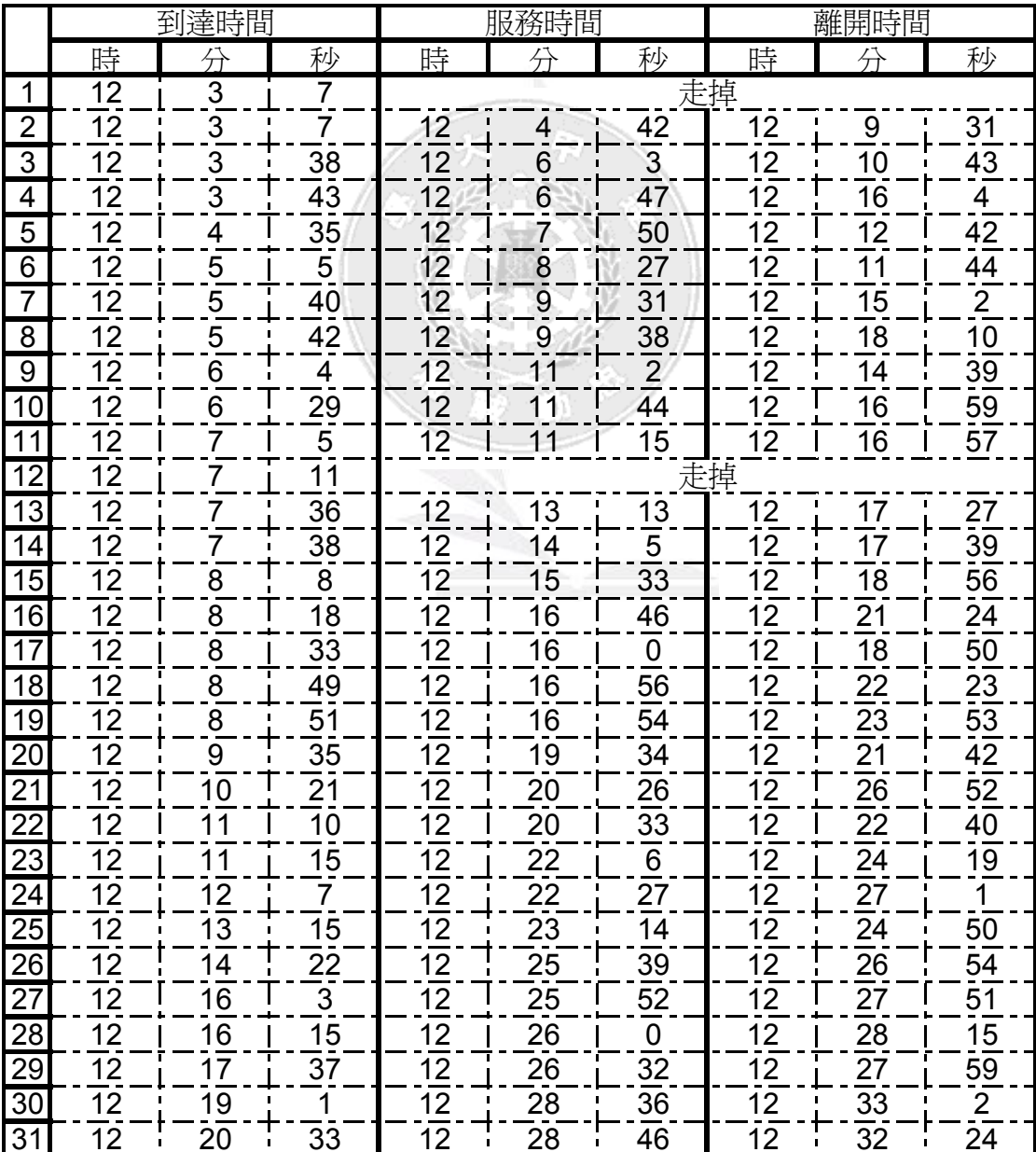

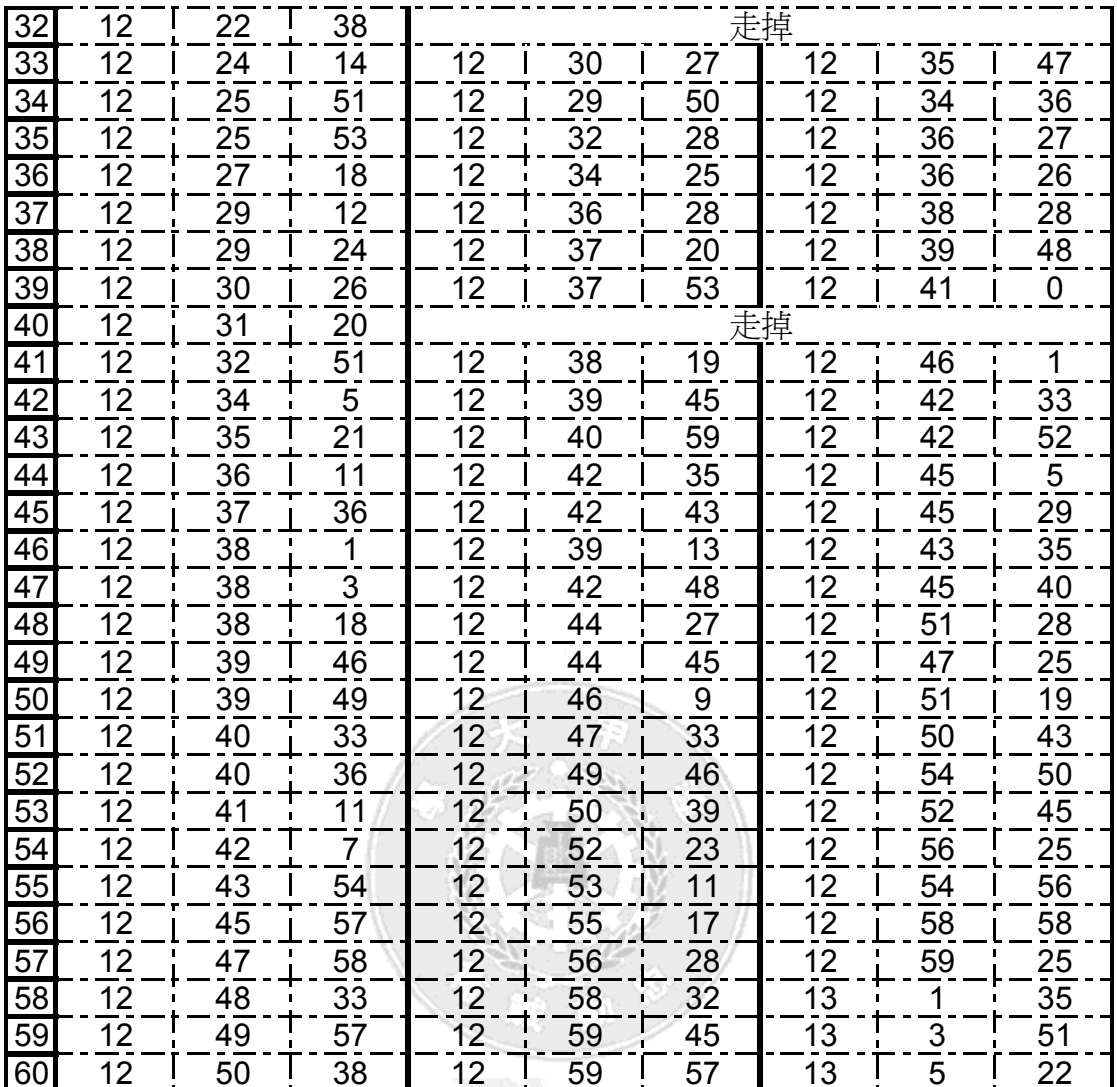

### **2.** 整 理 後 的 數 據

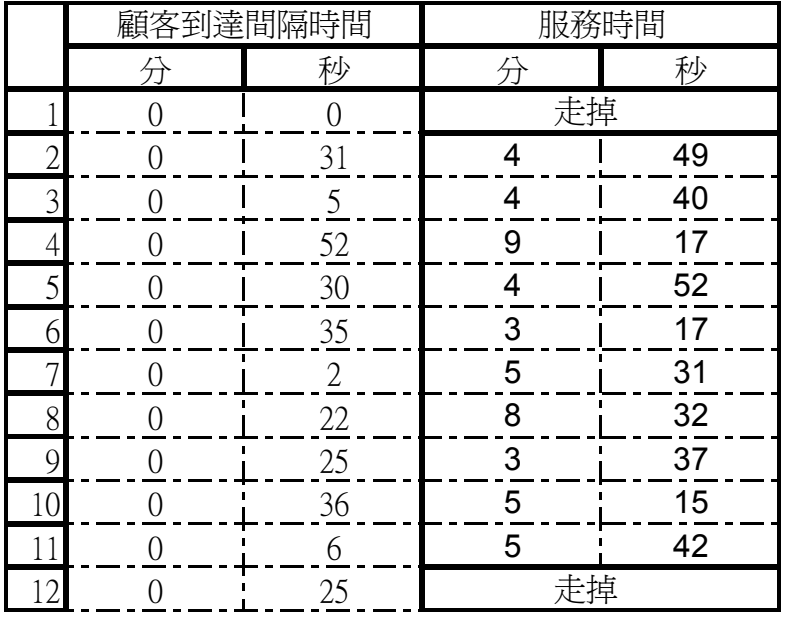

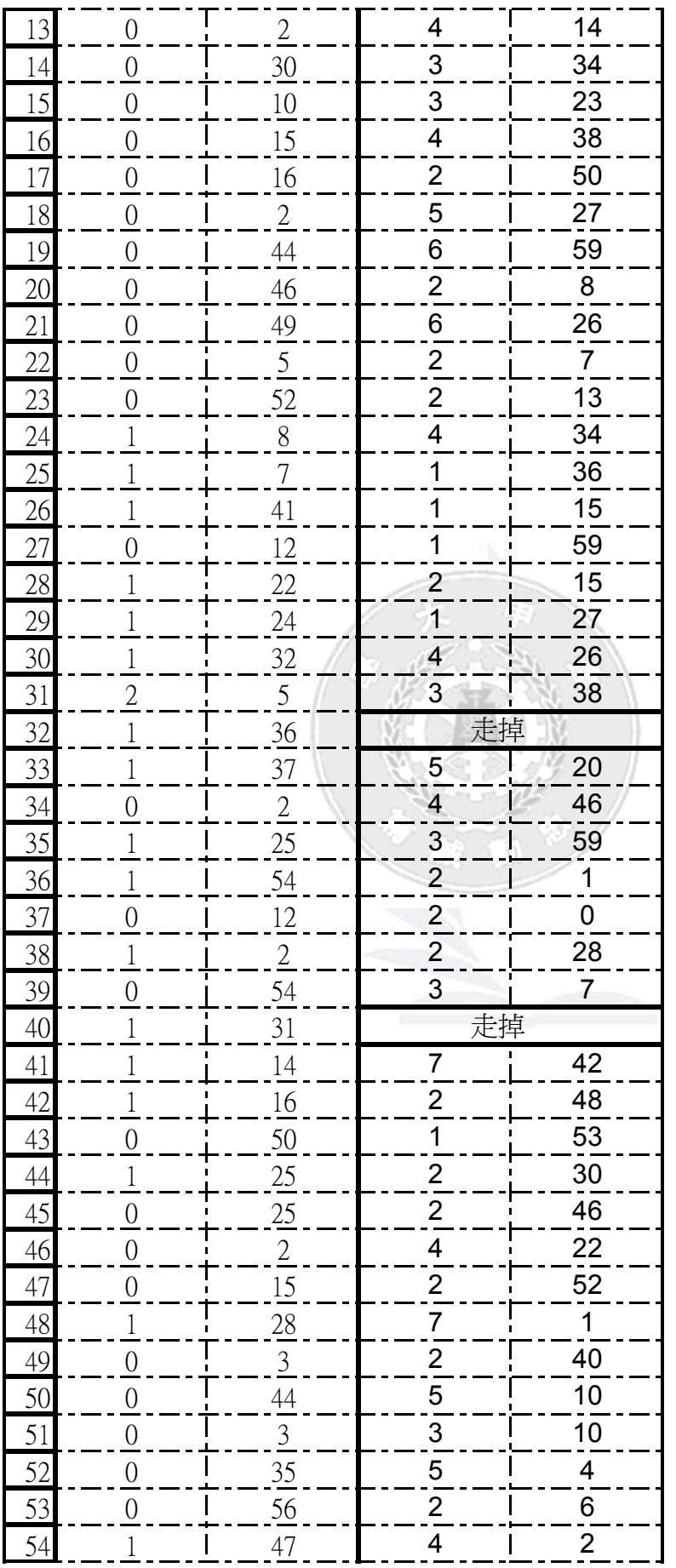

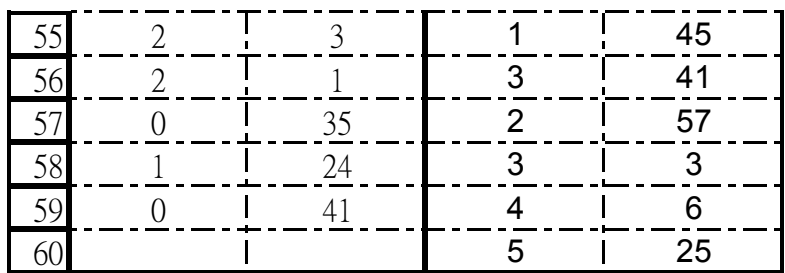

### **3.** 原 始 狀 況

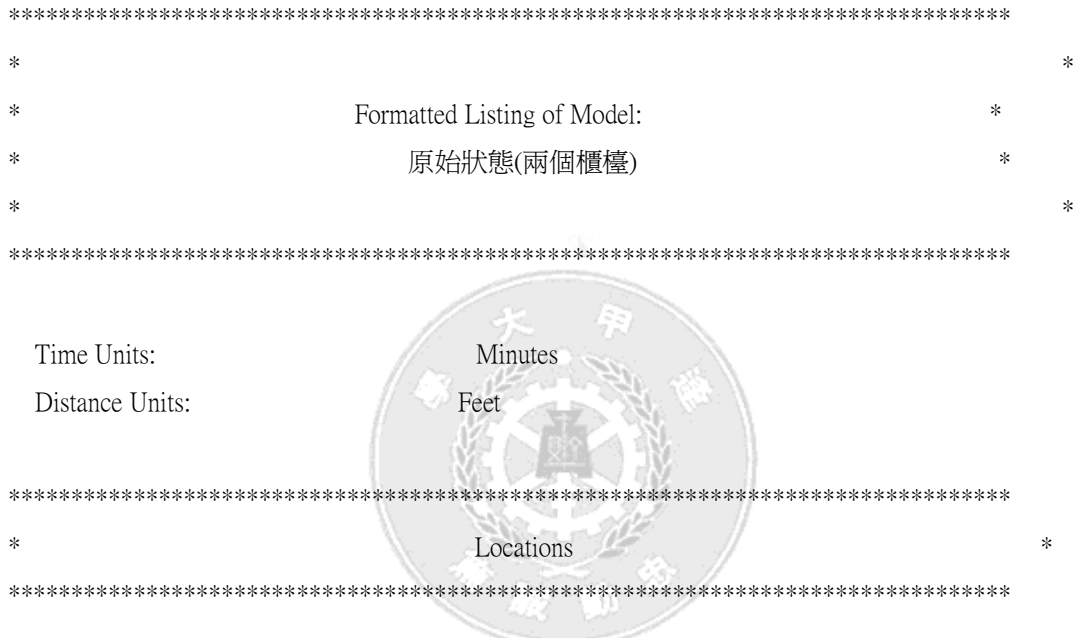

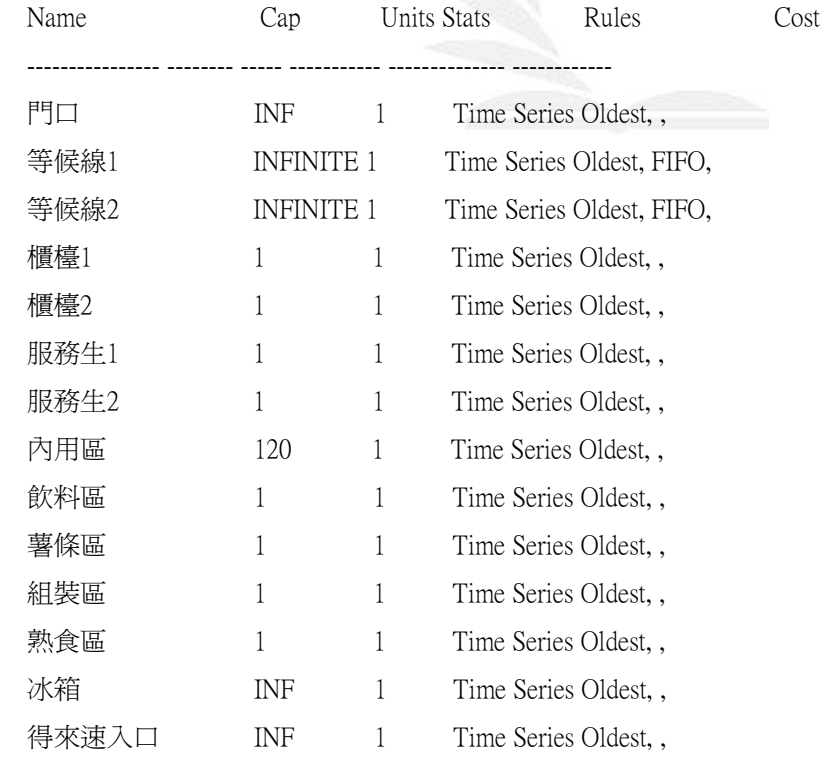

模擬麥當勞服務系統

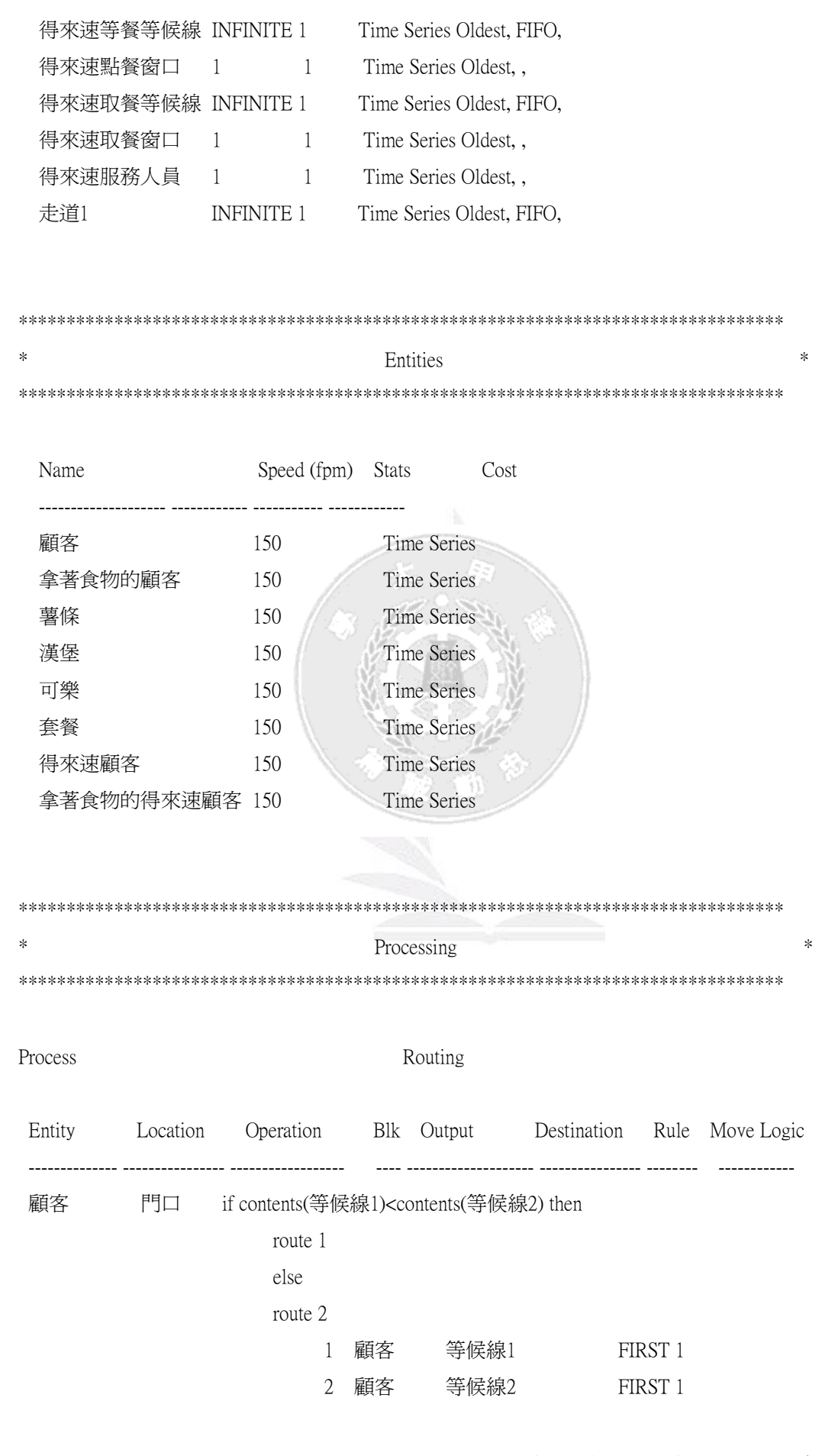

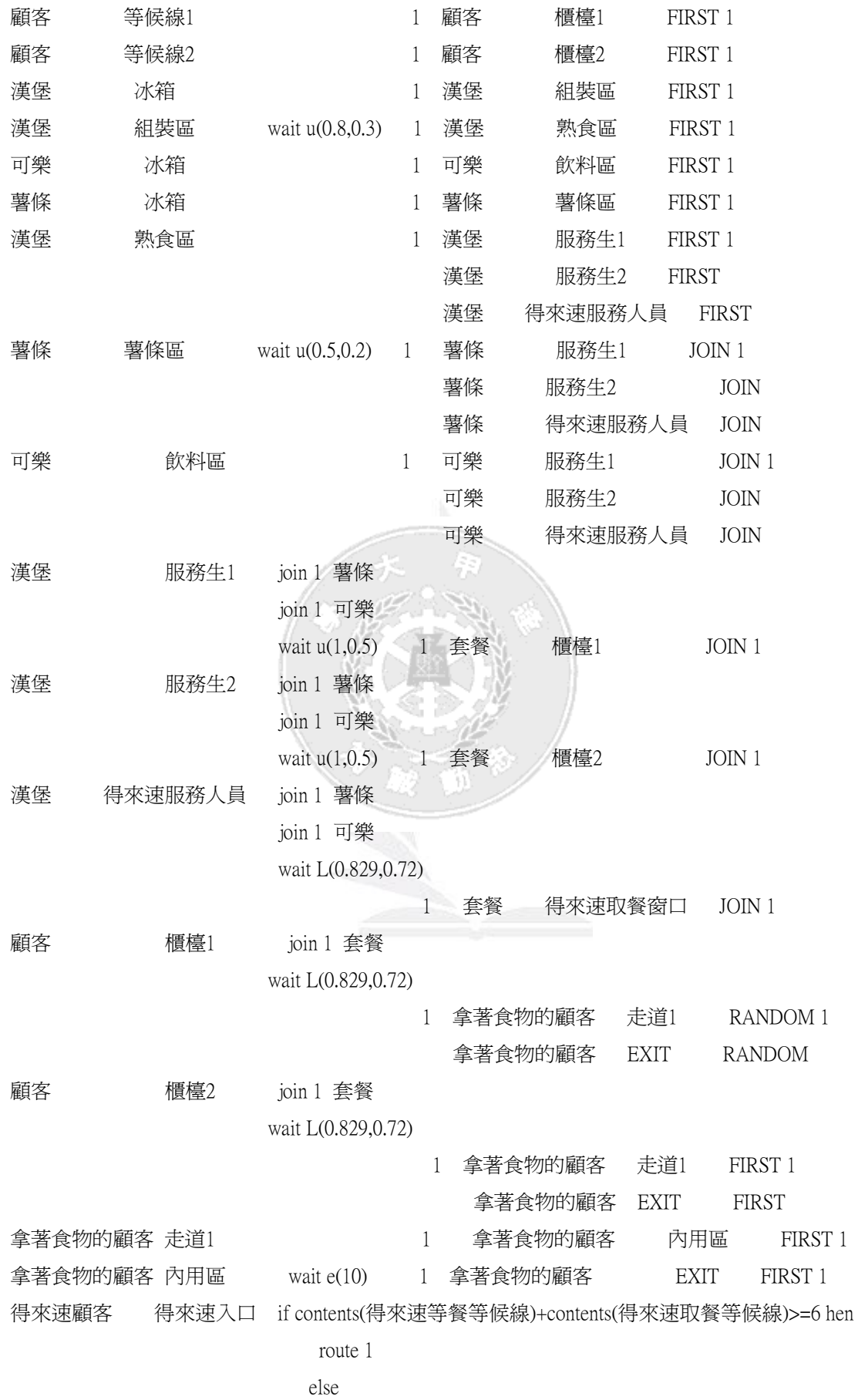

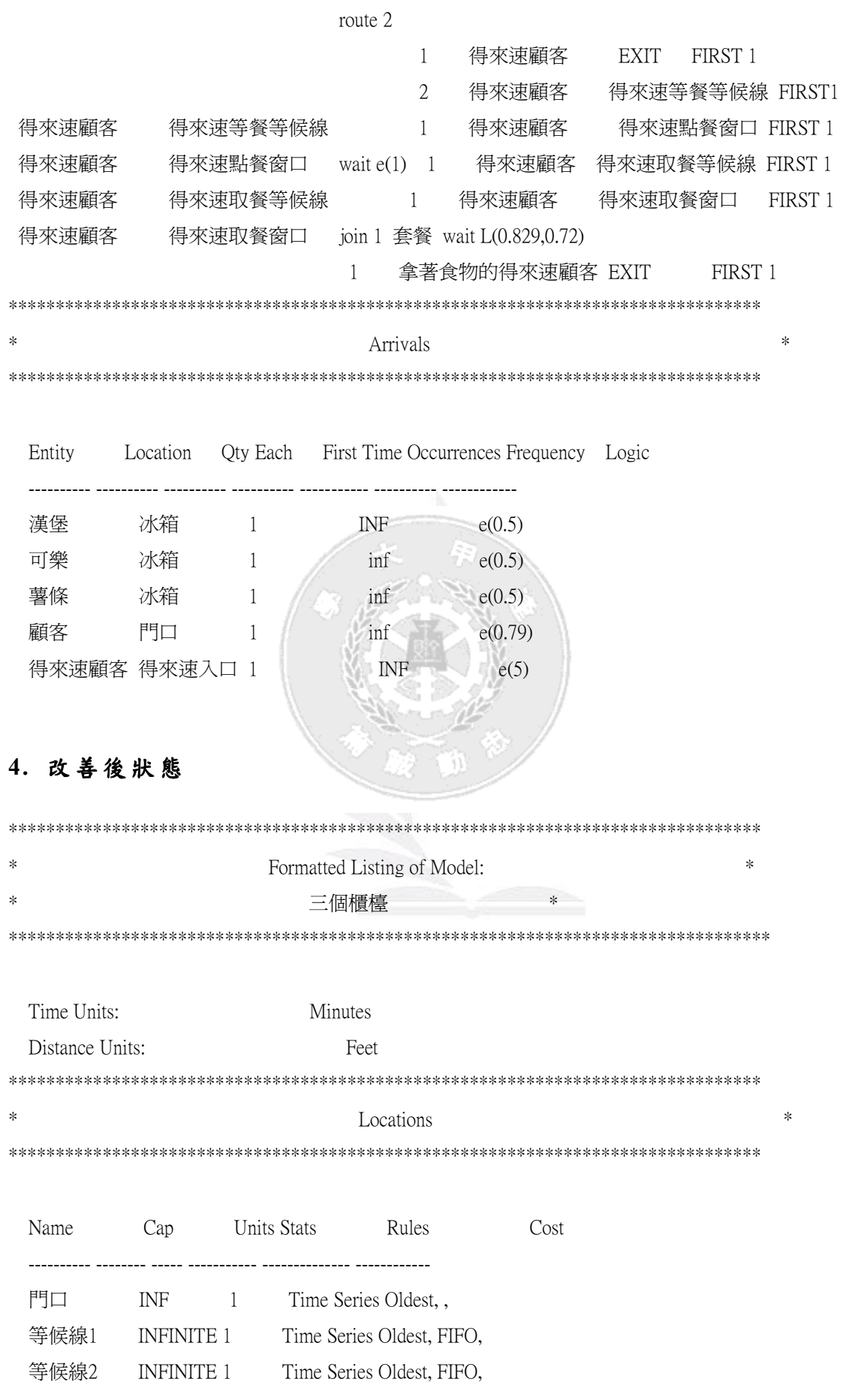

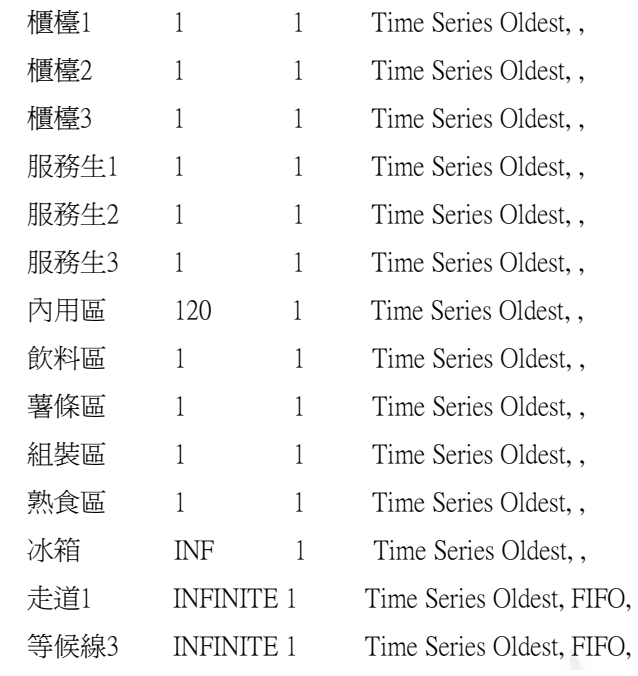

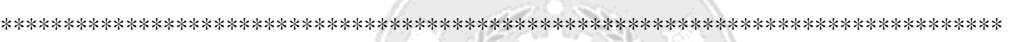

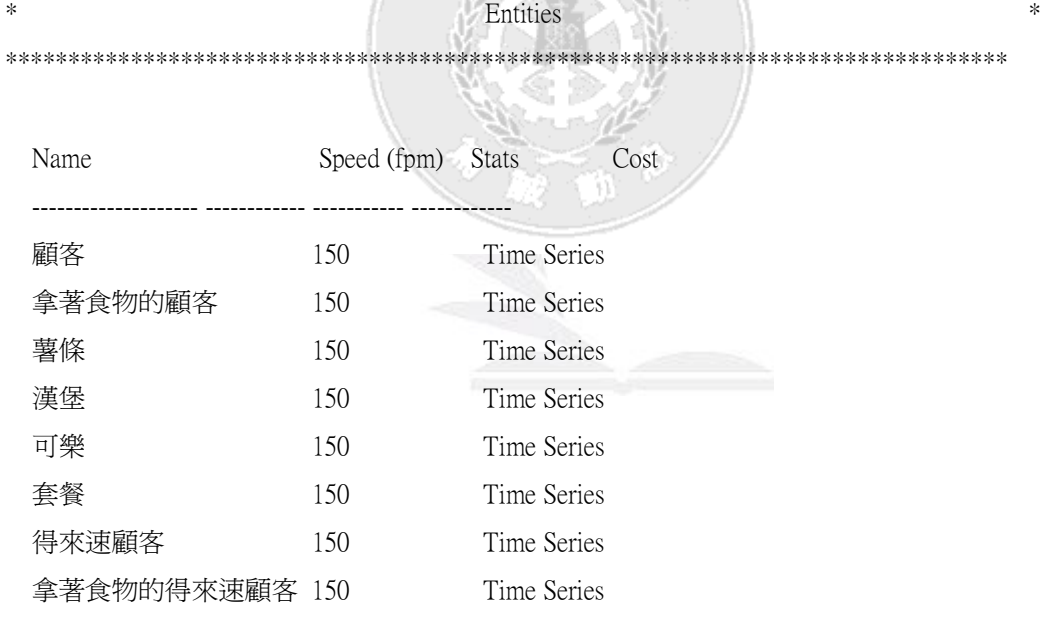

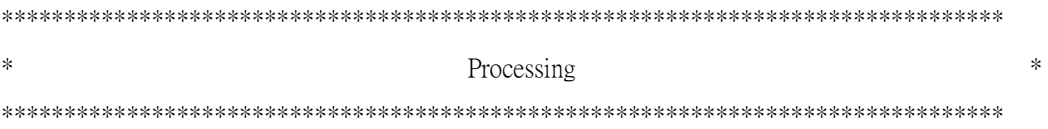

Process Routing

 Entity Location Operation Blk Output Destination Rule Move Logic -------------- -------- ------------------ ---- -------------- ----------- -------- ------------ 顧客 門口 1 顧客 等候線1 RANDOM 1 顧客 等候線2 RANDOM 顧客 等候線3 RANDOM 顧客 等候線1 1 顧客 櫃檯1 FIRST 1 顧客 等候線2 1 顧客 櫃檯2 FIRST 1 顧客 等候線3 1 顧客 櫃檯3 FIRST 1 漢堡 冰箱 1 漢堡 組裝區 FIRST 1 漢堡 組裝區 wait u(0.8,0.3) 1 漢堡 熟食區 FIRST 1 可樂 冰箱 1 可樂 飲料區 FIRST 1 薯條 冰箱 1 薯條 薯條區 FIRST 1 漢堡 熟食區 1 漢堡 服務生1 FIRST 1 漢堡 服務生2 FIRST 漢堡 服務生3 FIRST 薯條 薯條區 wait  $u(0.5,0.2)$  1 薯條 服務生1 JOIN 1 薯條 服務生2 JOIN 薯條 服務生3 JOIN 可樂 飲料區 1 可樂 服務生1 JOIN 1 可樂 服務生2 JOIN 可樂 服務生3 JOIN 漢堡 服務生1 join 1 薯條 join 1 可樂 wait  $u(1,0.5)$   $1$  套餐 櫃檯1  $JOIN 1$  漢堡 服務生2 join 1 薯條 join 1 可樂 wait  $u(1,0.5)$  1 套餐 <br>櫃檯2  $JOIN 1$  漢堡 服務生3 join 1 薯條 join 1 可樂 wait L(0.829,0.72) 1 套餐 **櫃檯3** IOIN 1 顧客 櫃檯1 ioin 1 套餐 wait L(0.829,0.72) 1 拿著食物的顧客 走道1 RANDOM 1 拿著食物的顧客 EXIT RANDOM 顧客 櫃檯2 ioin 1 套餐 wait L(0.829,0.72)

模擬麥當勞服務系統

1 拿著食物的顧客 走道1 RANDOM 1

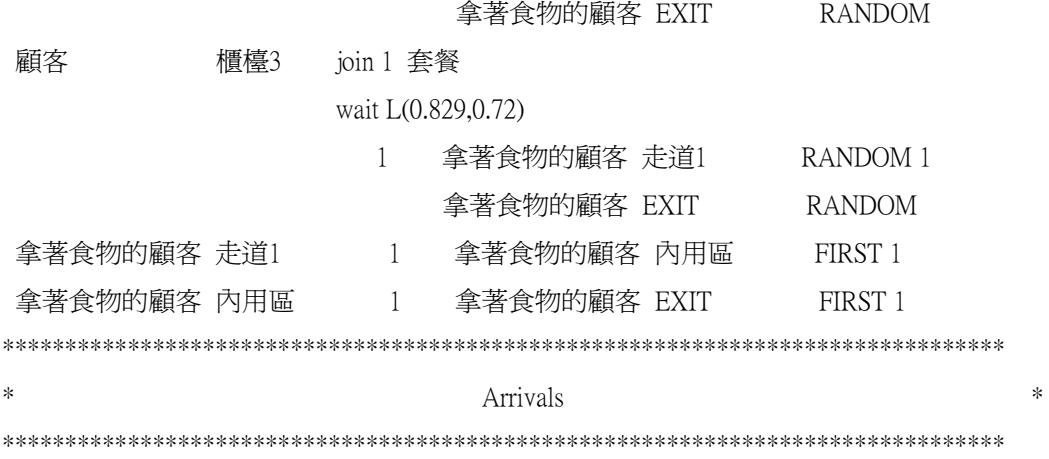

Entity Location Qty Each First Time Occurrences Frequency Logic

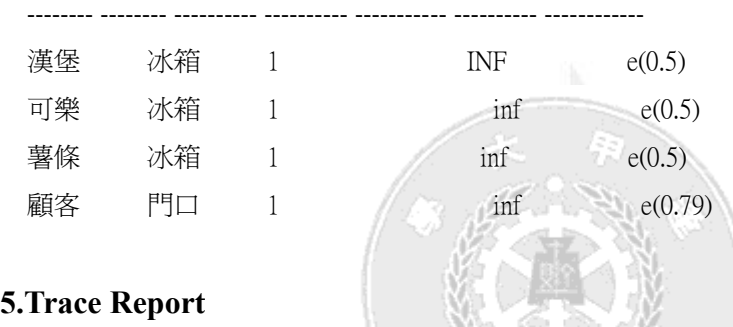

## 01:05.458 Trace Start

01:05.458 可樂 enters 冰箱.

01:05.458 Select route from route block #1; output quantity is 1.

01:05.458 For 可樂 at 冰箱:

01:05.458 No location is available for routing.

01:05.485 For 拿著食物的顧客 at 走道 1:

01:05.485 Select route from route block #1; output quantity is 1.

01:05.485 For 拿著食物的顧客 at 走道 1:

01:05.485 內用區 is selected for routing.

01:05.485 The main entity is routed out as 拿著食物的顧客.

01:05.485 Output is named as 拿著食物的顧客.

01:05.485 Start move to 內用區.

01:05.485 拿著食物的顧客 arrives at 內用區.

01:05.485 For 拿著食物的顧客 at 內用區:

01:05.485 拿著食物的顧客 enters 內用區.

01:05.485 Wait 17.949 Min.

01:05.485 For 拿著食物的顧客 at 走道 1:

- 01:05.485 Process completed.
- 01:05.485 Release the captured capacity.
- 01:05.513 For 拿著食物的顧客 at 內用區:
- 01:05.513 Select route from route block #1; output quantity is 1.
- 01:05.513 For 拿著食物的顧客 at 內用區:
- 01:05.513 The main entity is routed out as 拿著食物的顧客.
- 01:05.513 Output is named as 拿著食物的顧客.
- 01:05.513 Exits the system.
- 01:05.513 For 拿著食物的顧客 at 內用區:
- 01:05.513 Process completed.
- 01:05.513 Release the captured capacity.
- 01:05.568 1 漢堡 scheduled to arrive at 冰箱.
- 01:05.568 漢堡 arrives at 冰箱.
- 01:05.568 For 漢堡 at 冰箱:
- 01:05.568 漢堡 enters 冰箱.
- 01:05.568 Select route from route block #1; output quantity is 1.
- 01:05.568 For 漢堡 at 冰箱:
- 01:05.568 No location is available for routing.
- 01:05.588 For 顧客 at 等候線 1:
- 01:05.588 Oueue for output.
- 01:05.686 1 顧客 scheduled to arrive at 門口.
- 01:05.686 顧客 arrives at 門口.
- 01:05.686 For 顧客 at 門口:
- 01:05.686 顧客 enters 門口.
- 01:05.686 Select route from route block #2; output quantity is 1.
- 01:05.686 For 顧客 at 門口:
- 01:05.686 等候線 2 is selected for routing.
- 01:05.686 The main entity is routed out as 顧客.
- 01:05.686 Output is named as 顧客.
- 01:05.686 Start move to 等候線 2.
- 01:05.686 顧客 arrives at 等候線 2.
- 01:05.686 For 顧客 at 等候線 2:
- 01:05.686 顧客 enters 等候線 2.
- 01:05.686 Start moving for 0.223 Min.
- 01:05.686 For 顧客 at 門口:
- 01:05.686 Process completed.
- 01:05.686 Release the captured capacity.
- 01:05.688 For 拿著食物的顧客 at 走道 1:
- 01:05.688 Select route from route block #1; output quantity is 1.
- 01:05.688 For 拿著食物的顧客 at 走道 1:
- 01:05.688 內用區 is selected for routing.
- 01:05.688 The main entity is routed out as 拿著食物的顧客.
- 01:05.688 Output is named as 拿著食物的顧客.
- 01:05.688 Start move to 內用區.
- 01:05.688 拿著食物的顧客 arrives at 內用區.
- 01:05.688 For 拿著食物的顧客 at 內用區:
- 01:05.688 拿著食物的顧客 enters 內用區.
- 01:05.688 Wait 21.223 Min.
- 01:05.688 For 拿著食物的顧客 at 走道 1:
- 01:05.688 Process completed.
- 01:05.688 Release the captured capacity.
- 01:05.694 1 可樂 scheduled to arrive at 冰箱.
- 01:05.694 可樂 arrives at 冰箱.
- 01:05.694 For 可樂 at 冰箱:
- 01:05.694 可樂 enters 冰箱.
- 01:05.694 Select route from route block #1; output quantity is 1.
- 01:05.694 For 可樂 at 冰箱:
- 01:05.694 No location is available for routing.
- 01:05.749 1 漢堡 scheduled to arrive at 冰箱.
- 01:05.749 漢堡 arrives at 冰箱.
- 01:05.749 For 漢堡 at 冰箱:
- 01:05.749 漢堡 enters 冰箱.
- 01:05.749 Select route from route block #1; output quantity is 1.
- 01:05.749 For 漢堡 at 冰箱:
- 01:05.749 No location is available for routing.
- 01:05.868 For 漢堡 at 服務生 2:
- $01:05.868$  Select route from route block #1; output quantity is 1.
- 01:05.868 For 漢堡 at 服務生 2:
- 01:05.868 Being requested to join with 顧客 at 櫃檯 2.
- 01:05.868 The main entity is routed out as 套餐.
- 01:05.868 Output is named as  $\cong$   $\mathbb{R}^8$ .
- 01:05.868 Start move to 櫃檯 2.
- 01:05.868 套餐 arrives at 櫃檯 2.
- 01:05.868 For 套餐 at 櫃檯 2:
- 01:05.868 Joins 1 of 1 with 顧客.
- 01:05.868 For 顧客 at 櫃檯 2:
- 01:05.868 Wait 0.145 Min.
- 01:05.868 For 漢堡 at 服務生 2:
- 01:05.868 Process completed.
- 01:05.868 Release the captured capacity.
- 01:05.909 For 顧客 at 等候線 2:
- 01:05.909 Oueue for output.
- 01:05.921 For 漢堡 at 組裝區:
- 01:05.921 Select route from route block #1; output quantity is 1.
- 01:05.921 For 漢堡 at 組裝區:
- 01:05.921 熟食區 is selected for routing.
- 01:05.921 The main entity is routed out as 漢堡.
- 01:05.921 Output is named as 漢堡.
- 01:05.921 Start move to 熟食區.
- 01:05.921 漢堡 arrives at 熟食區.
- 01:05.921 For 漢堡 at 熟食區:
- 01:05.921 漢堡 enters 熟食區.
- 01:05.921 Select route from route block #1; output quantity is 1.
- 01:05.921 For 漢堡 at 熟食區:
- 01:05.921 服務生 2 is selected for routing.
- 01:05.921 The main entity is routed out as 漢堡.
- 01:05.921 Output is named as 漢堡.
- 01:05.921 Start move to 服務生 2.
- 01:05.921 漢堡 arrives at 服務生 2.
- 01:05.921 For 漢堡 at 服務生 2:
- 01:05.921 漢堡 enters 服務生 2.
- 01:05.921 Require join 1 of 薯條.
- 01:05.921 For 漢堡 at 熟食區:
- 01:05.921 Process completed.
- 01:05.921 Release the captured capacity.
- 01:05.921 For 漢堡 at 組裝區:
- 01:05.921 Process completed.
- 01:05.921 Release the captured capacity.
- 01:05.921 For 漢堡 at 冰箱:
- 01:05.921 The main entity is routed out as 漢堡.
- 01:05.921 Output is named as 漢堡.
- 01:05.921 Start move to 組裝區.
- 01:05.921 漢堡 arrives at 組裝區.
- 01:05.921 For 漢堡 at 組裝區:
- 01:05.921 漢堡 enters 組裝區.
- 01:05.921 Wait 0.743 Min.
- 01:05.921 For 漢堡 at 冰箱:
- 01:05.921 Process completed.
- 01:05.921 Release the captured capacity.
- 01:05.958 For 薯條 at 薯條區:
- 01:05.958 Select route from route block #1; output quantity is 1.
- 01:05.958 For 薯條 at 薯條區:
- 01:05.958 Being requested to join with 漢堡 at 服務生 2.
- 01:05.958 The main entity is routed out as 薯條.
- 01:05.958 Output is named as 薯條.
- 01:05.958 Start move to 服務生 2.
- 01:05.958 薯條 arrives at 服務生 2.
- 01:05.958 For 薯條 at 服務生 2:
- 01:05.958 Joins 1 of 1 with 漢堡.
- 01:05.958 For 漢堡 at 服務生 2:
- 01:05.958 Require join 1 of 可樂.
- 01:05.958 可樂 at 飲料區 will respond to this join request.
- 01:05.958 For 可樂 at 飲料區:
- 01:05.958 The main entity is routed out as 可樂.
- 01:05.958 Output is named as 可樂.
- 01:05.958 Start move to 服務生 2.
- 01:05.958 可樂 arrives at 服務生 2.
- 01:05.958 For 可樂 at 服務生 2:
- 01:05.958 Joins 1 of 1 with 漢堡.
- 01:05.958 For 漢堡 at 服務生 2:
- 01:05.958 Wait 1.368 Min.
- 01:05.958 For 可樂 at 飲料區:
- 01:05.958 Process completed.
- 01:05.958 Release the captured capacity.
- 01:05.958 For 可樂 at 冰箱:
- 01:05.958 The main entity is routed out as 可樂.
- 01:05.958 Output is named as 可樂.
- 01:05.958 Start move to 飲料區.
- 01:05.958 可樂 arrives at 飲料區.
- 01:05.958 For 可樂 at 飲料區:
- 01:05.958 可樂 enters 飲料區.
- 01:05.958 Select route from route block #1; output quantity is 1.
- 01:05.958 For 可樂 at 飲料區:
- 01:05.958 No matching request for routing.
- 01:05.958 For 可樂 at 冰箱:
- 01:05.958 Process completed.
- 01:05.958 Release the captured capacity.
- 01:05.958 For 薯條 at 薯條區:
- 01:05.958 Process completed.
- 01:05.958 Release the captured capacity.
- 01:05.958 For 薯條 at 冰箱:
- 01:05.958 The main entity is routed out as 薯條.
- 01:05.958 Output is named as 薯條.
- 01:05.958 Start move to 薯條區.
- 01:05.958 薯條 arrives at 薯條區.
- 01:05.958 For 薯條 at 薯條區:
- 01:05.958 薯條 enters 薯條區.
- 01:05.958 Wait 0.673 Min.